# <span id="page-0-0"></span>**python-semver Documentation**

*Release 3.0.1*

**Kostiantyn Rybnikov and all**

**Jun 14, 2023**

# **CONTENTS**

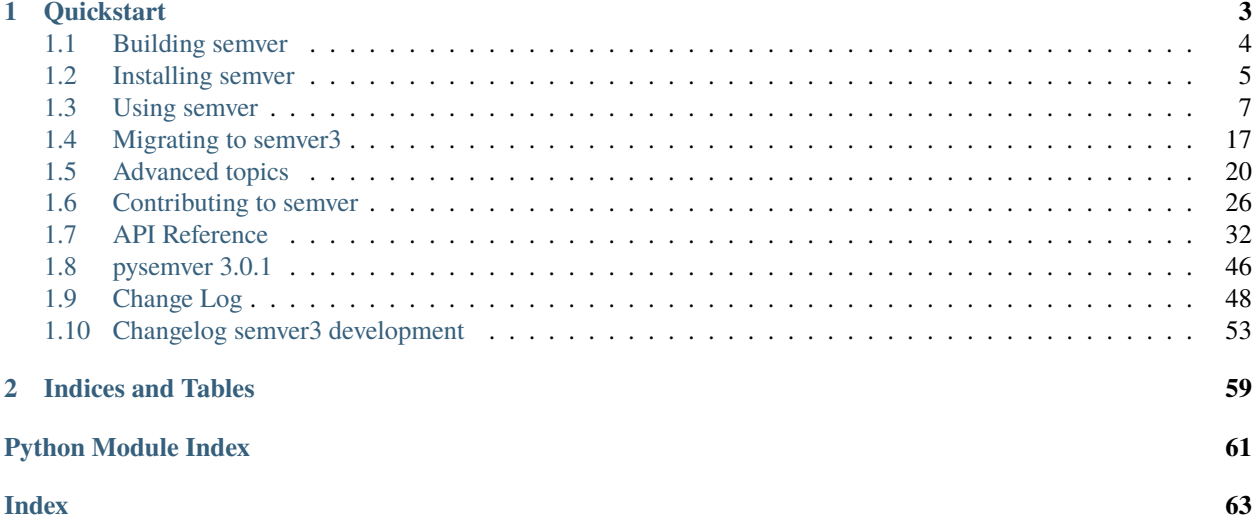

If you are searching for how to stay compatible with semver3, refer to *[Migrating from semver2 to semver3](#page-20-1)*.

# **CHAPTER**

# **ONE**

# **QUICKSTART**

<span id="page-6-0"></span>A Python module for [semantic versioning.](https://semver.org/) Simplifies comparing versions.

**Note:** This project works for Python 3.7 and greater only. If you are looking for a compatible version for Python 2, use the maintenance branch [maint/v2](https://github.com/python-semver/python-semver/tree/maint/v2).

The last version of semver which supports Python 2.7 to 3.5 will be 2.x.y However, keep in mind, the major 2 release is frozen: no new features nor backports will be integrated.

We recommend to upgrade your workflow to Python 3 to gain support, bugfixes, and new features.

The module follows the MAJOR.MINOR.PATCH style:

- MAJOR version when you make incompatible API changes,
- MINOR version when you add functionality in a backwards compatible manner, and
- PATCH version when you make backwards compatible bug fixes.

Additional labels for pre-release and build metadata are supported.

To import this library, use:

```
>>> import semver
```
Working with the library is quite straightforward. To turn a version string into the different parts, use the semver. Version.parse function:

```
>>> ver = semver.Version.parse('1.2.3-pre.2+build.4')
>>> ver.major
1
>>> ver.minor
2
>>> ver.patch
3
>>> ver.prerelease
'pre.2'
>>> ver.build
'build.4'
```
To raise parts of a version, there are a couple of functions available for you. The function semver.Version. bump\_major leaves the original object untouched, but returns a new semver.Version instance with the raised major part:

```
>>> ver = semver.Version.parse("3.4.5")
>>> ver.bump_major()
Version(major=4, minor=0, patch=0, prerelease=None, build=None)
```
It is allowed to concatenate different "bump functions":

```
>>> ver.bump_major().bump_minor()
Version(major=4, minor=1, patch=0, prerelease=None, build=None)
```
To compare two versions, semver provides the semver.compare function. The return value indicates the relationship between the first and second version:

```
>>> semver.compare("1.0.0", "2.0.0")
-1
>>> semver.compare("2.0.0", "1.0.0")
1
>>> semver.compare("2.0.0", "2.0.0")
\Omega
```
There are other functions to discover. Read on!

# <span id="page-7-0"></span>**1.1 Building semver**

This project changed slightly its way how it is built. The reason for this was to still support the "traditional" way with setup.py, but at the same time try out the newer way with pyproject.toml. As Python 3.6 got deprecated, this project does support from now on only pyproject.toml.

# **1.1.1 Background information**

Skip this section and head over to *[Building with pyproject-build](#page-7-1)* if you just want to know how to build semver. This section gives some background information how this project is set up.

The traditional way with setup.py in this project uses a [Declarative config.](https://setuptools.rtfd.io/en/latest/userguide/declarative_config.html) With this approach, the setup.py is stripped down to its bare minimum and all the metadata is stored in setup.cfg.

The new pyproject.toml contains only information about the build backend, currently setuptools.build meta. The idea is taken from [A Practical Guide to Setuptools and Pyproject.toml.](https://godatadriven.com/blog/a-practical-guide-to-setuptools-and-pyproject-toml/) Setuptools-specific configuration keys as defined in [PEP 621](https://www.python.org/dev/peps/pep-0621/) are currently not used.

# <span id="page-7-1"></span>**1.1.2 Building with pyproject-build**

To build semver you need:

• The build module which implements the [PEP 517](https://www.python.org/dev/peps/pep-0517/) build frontend. Install it with:

pip install build

Some Linux distributions has already packaged it. If you prefer to use the module with your package manager, search for python-build or python3-build and install it.

• The command pyproject-build from the build module.

To build semver, run:

pyproject-build

After the command is finished, you can find two files in the dist folder: a .tar.gz and a .whl file.

# <span id="page-8-0"></span>**1.2 Installing semver**

# **1.2.1 Release Policy**

As semver uses [Semantic Versioning,](https://semver.org/) breaking changes are only introduced in major releases (incremented X in "X.Y.Z").

For users who want to stay with major 2 releases only, add the following version restriction:

semver>=2,<3

This line avoids surprises. You will get any updates within the major 2 release like 2.11.0 or above. However, you will never get an update for semver 3.0.0.

Keep in mind, as this line avoids any major version updates, you also will never get new exciting features or bug fixes.

Same applies for semver v3, if you want to get all updates for the semver v3 development line, but not a major update to semver v4:

semver>=3,<4

You can add this line in your file setup.py, requirements.txt, pyproject.toml, or any other file that lists your dependencies.

# **1.2.2 Pip**

pip3 install semver

If you want to install this specific version (for example, 3.0.0), use the command **pip** with an URL and its version:

pip3 install git+https://github.com/python-semver/python-semver.git@3.0.0

# **1.2.3 Linux Distributions**

**Note:** Some Linux distributions can have outdated packages. These outdated packages does not contain the latest bug fixes or new features. If you need a newer package, you have these option:

- Ask the maintainer to update the package.
- Update the package for your favorite distribution and submit it.
- Use a Python virtual environment and pip install.

# **Arch Linux**

1. Enable the community repositories first:

```
[community]
Include = /etc/pacman.d/mirrorlist
```
2. Install the package:

\$ pacman -Sy python-semver

# **Debian**

- 1. Update the package index:
	- \$ sudo apt-get update
- 2. Install the package:

\$ sudo apt-get install python3-semver

# **Fedora**

\$ dnf install python3-semver

### **FreeBSD**

\$ pkg install py36-semver

### **openSUSE**

1. Enable the devel:languages:python repository of the Open Build Service:

\$ sudo zypper addrepo --refresh obs://devel:languages:python devel\_languages\_python

2. Install the package:

\$ sudo zypper install --repo devel\_languages\_python python3-semver

### **Ubuntu**

1. Update the package index:

\$ sudo apt-get update

2. Install the package:

\$ sudo apt-get install python3-semver

# <span id="page-10-0"></span>**1.3 Using semver**

# **1.3.1 Getting the Implemented semver.org Version**

The semver.org page is the authoritative specification of how semantic versioning is defined. To know which version of semver.org is implemented in the semver library, use the following constant:

```
>>> semver.SEMVER_SPEC_VERSION
'2.0.0'
```
# **1.3.2 Getting the Version of semver**

To know the version of semver itself, use the following construct:

```
>>> semver.__version__
'3.0.1'
```
# **1.3.3 Creating a Version**

Changed in version 3.0.0: The former [VersionInfo](#page-42-0) class has been renamed to [Version](#page-42-1).

The preferred way to create a new version is with the class [Version](#page-42-1).

**Note:** In the previous major release semver 2 it was possible to create a version with module level functions. However, module level functions are marked as *deprecated* since version 2.x.y now. These functions will be removed. For details, see the sections *[Replacing Deprecated Functions](#page-21-0)* and *[Displaying Deprecation Warnings](#page-25-0)*.

A [Version](#page-42-1) instance can be created in different ways:

• From a Unicode string:

```
>>> from semver.version import Version
>>> Version.parse("3.4.5-pre.2+build.4")
Version(major=3, minor=4, patch=5, prerelease='pre.2', build='build.4')
>>> Version.parse(u"5.3.1")
Version(major=5, minor=3, patch=1, prerelease=None, build=None)
```
• From a byte string:

```
>>> Version.parse(b"2.3.4")
Version(major=2, minor=3, patch=4, prerelease=None, build=None)
```
• From individual parts by a dictionary:

```
>>> d = {'major': 3, 'minor': 4, 'patch': 5, 'prerelease': 'pre.2', 'build':
ightharpoonup'build.4'}
>>> Version(**d)
Version(major=3, minor=4, patch=5, prerelease='pre.2', build='build.4')
```
Keep in mind, the major, minor, patch parts has to be positive integers or strings:

```
>>> d = {'major': -3, 'minor': 4, 'patch': 5, 'prerelease': 'pre.2', 'build':
ightharpoonup'build.4'}
>>> Version(**d)
Traceback (most recent call last):
...
ValueError: 'major' is negative. A version can only be positive.
```
As a minimum requirement, your dictionary needs at least the major key, others can be omitted. You get a TypeError if your dictionary contains invalid keys. Only the keys major, minor, patch, prerelease, and build are allowed.

• From a tuple:

```
\gg t = (3, 5, 6)
>>> Version(*t)
Version(major=3, minor=5, patch=6, prerelease=None, build=None)
```
You can pass either an integer or a string for major, minor, or patch:

```
>>> Version("3", "5", 6)
Version(major=3, minor=5, patch=6, prerelease=None, build=None)
```
The old, deprecated module level functions are still available but using them are discoraged. They are available to convert old code to semver3.

If you need them, they return different builtin objects (string and dictionary). Keep in mind, once you have converted a version into a string or dictionary, it's an ordinary builtin object. It's not a special version object like the [Version](#page-42-1) class anymore.

Depending on your use case, the following methods are available:

• From individual version parts into a string

In some cases you only need a string from your version data:

```
>>> semver.format_version(3, 4, 5, 'pre.2', 'build.4')
'3.4.5-pre.2+build.4'
```
• From a string into a dictionary

To access individual parts, you can use the function semver.parse():

```
>>> semver.parse("3.4.5-pre.2+build.4")
OrderedDict([('major', 3), ('minor', 4), ('patch', 5), ('prerelease', 'pre.2'), (
˓→'build', 'build.4')])
```
If you pass an invalid version string you will get a ValueError:

```
>>> semver.parse("1.2")
Traceback (most recent call last):
...
ValueError: 1.2 is not valid SemVer string
```
# **1.3.4 Parsing a Version String**

"Parsing" in this context means to identify the different parts in a string. Use the function [parse\(\)](#page-47-0):

```
>>> Version.parse("3.4.5-pre.2+build.4")
Version(major=3, minor=4, patch=5, prerelease='pre.2', build='build.4')
```
Set the parameter optional\_minor\_and\_patch=True to allow optional minor and patch parts. Optional parts are set to zero. By default (False), the version string to parse has to follow the semver specification:

```
>>> Version.parse("1.2", optional_minor_and_patch=True)
Version(major=1, minor=2, patch=0, prerelease=None, build=None)
```
# **1.3.5 Checking for a Valid Semver Version**

If you need to check a string if it is a valid semver version, use the classmethod  $is\_valid()$ :

```
>>> Version.is_valid("1.0.0")
True
>>> Version.is_valid("invalid")
False
```
# **1.3.6 Checking for a Compatible Semver Version**

To check if a *change* from a semver version a to a semver version b is *compatible* according to semver rule, use the method [is\\_compatible\(\)](#page-46-1).

The expression  $a.is\_compatible(b)$  is True if one of the following statements is true:

- both versions are equal, or
- both majors are equal and higher than 0. The same applies for both minor parts. Both pre-releases are equal, or
- both majors are equal and higher than 0. The minor of b's minor version is higher then a's. Both pre-releases are equal.

In all other cases, the result is false.

Keep in mind, the method *does not* check patches!

• Two different majors:

```
>>> a = Version(1, 1, 1)\gg b = Version(2, 0, 0)
>>> a.is_compatible(b)
False
>>> b.is_compatible(a)
False
```
• Two different minors:

```
\gg a = Version(1, 1, 0)
\gg b = Version(1, 0, 0)
>>> a.is_compatible(b)
False
```
(continues on next page)

(continued from previous page)

```
>>> b.is_compatible(a)
True
```
• The same two majors and minors:

```
>> a = Version(1, 1, 1)\gg b = Version(1, 1, 0)
>>> a.is_compatible(b)
True
>>> b.is_compatible(a)
True
```
• Release and pre-release:

```
\gg a = Version(1, 1, 1)
\gg b = Version(1, 0, 0, 'rc1')
>>> a.is_compatible(b)
False
>>> b.is_compatible(a)
False
```
• Different pre-releases:

```
| >> a = Version(1, 0, 0, 'rc1')\gg b = Version(1, 0, 0, 'rc2')
>>> a.is_compatible(b)
False
>>> b.is_compatible(a)
False
```
• Identical pre-releases:

```
\gg a = Version(1, 0, 0, 'rc1')
>> b = Version(1, 0, 0, 'rc1')>>> a.is_compatible(b)
True
```
• All major zero versions are incompatible with anything but itself:

```
>>> Version(0, 1, 0).is_compatible(Version(0, 1, 1))
False
# Only identical versions are compatible for major zero versions:
>>> Version(0, 1, 0).is_compatible(Version(0, 1, 0))
True
```
# **1.3.7 Accessing Parts of a Version Through Names**

The [Version](#page-42-1) class contains attributes to access the different parts of a version:

```
\gg v = Version.parse("3.4.5-pre.2+build.4")
>>> v.major
3
>>> v.minor
4
>>> v.patch
5
>>> v.prerelease
'pre.2'
>>> v.build
'build.4'
```
However, the attributes are read-only. You cannot change any of the above attributes. If you do, you get an AttributeError:

```
\gg v.minor = 5
Traceback (most recent call last):
...
AttributeError: attribute 'minor' is readonly
```
If you need to replace different parts of a version, refer to section *[Replacing Parts of a Version](#page-15-0)*.

In case you need the different parts of a version stepwise, iterate over the [Version](#page-42-1) instance:

```
>>> for item in Version.parse("3.4.5-pre.2+build.4"):
... print(item)
3
4
5
pre.2
build.4
>>> list(Version.parse("3.4.5-pre.2+build.4"))
[3, 4, 5, 'pre.2', 'build.4']
```
# **1.3.8 Accessing Parts Through Index Numbers**

New in version 2.10.0.

Another way to access parts of a version is to use an index notation. The underlying [Version](#page-42-1) object allows to access its data through the magic method  $\_getitem$  ().

For example, the major part can be accessed by index number 0 (zero). Likewise the other parts:

```
>>> ver = Version.parse("10.3.2-pre.5+build.10")
\gg ver[0], ver[1], ver[2], ver[3], ver[4]
(10, 3, 2, 'pre.5', 'build.10')
```
If you need more than one part at the same time, use the slice notation:

```
>>> ver[0:3]
(10, 3, 2)
```
Or, as an alternative, you can pass a slice() object:

```
\gg sl = slice(0,3)
>>> ver[sl]
(10, 3, 2)
```
Negative numbers or undefined parts raise an IndexError exception:

```
>>> ver = Version.parse("10.3.2")
>>> ver[3]
Traceback (most recent call last):
...
IndexError: Version part undefined
>> ver[-2]
Traceback (most recent call last):
...
IndexError: Version index cannot be negative
```
# <span id="page-15-0"></span>**1.3.9 Replacing Parts of a Version**

If you want to replace different parts of a version, but leave other parts unmodified, use the function [replace\(\)](#page-48-0):

```
>>> version = semver.Version.parse("1.4.5-pre.1+build.6")
>>> version.replace(major=2, minor=2)
Version(major=2, minor=2, patch=5, prerelease='pre.1', build='build.6')
```
If you pass invalid keys you get an exception:

```
>>> version = semver.Version.parse("1.4.5-pre.1+build.6")
>>> version.replace(invalidkey=2)
Traceback (most recent call last):
...
TypeError: replace() got 1 unexpected keyword argument(s): invalidkey
```
# <span id="page-15-1"></span>**1.3.10 Converting a Version instance into Different Types**

Sometimes it is needed to convert a [Version](#page-42-1) instance into a different type. For example, for displaying or to access all parts.

It is possible to convert a [Version](#page-42-1) instance:

• Into a string with the builtin function  $str()$ :

```
>>> str(Version.parse("3.4.5-pre.2+build.4"))
'3.4.5-pre.2+build.4'
```
• Into a dictionary with  $to\_dict()$ :

```
\gg v = Version(major=3, minor=4, patch=5)
>> v.to\_dict()OrderedDict([('major', 3), ('minor', 4), ('patch', 5), ('prerelease', None), ('build
\rightarrow', None)])
```
• Into a tuple with  $to\_tuple()$ :

```
\gg v = Version(major=5, minor=4, patch=2)
>>> v.to_tuple()
(5, 4, 2, None, None)
```
# **1.3.11 Raising Parts of a Version**

**Note:** Keep in mind, "raising" the pre-release only will make your complete version *lower* than before.

For example, having version 1.0.0 and raising the pre-release will lead to 1.0.0-rc.1, but 1.0.0-rc.1 is smaller than 1.0.0.

If you search for a way to take into account this behavior, look for the method [next\\_version\(\)](#page-47-1) in section *[Increasing](#page-17-0) [Parts of a Version Taking into Account Prereleases](#page-17-0)*.

The semver module contains the following functions to raise parts of a version:

- [bump\\_major\(\)](#page-44-0): raises the major part and set all other parts to zero. Set prerelease and build to None.
- [bump\\_minor\(\)](#page-44-1): raises the minor part and sets patch to zero. Set prerelease and build to None.
- [bump\\_patch\(\)](#page-45-0): raises the patch part. Set prerelease and build to None.
- [bump\\_prerelease\(\)](#page-45-1): raises the prerelease part and set build to None.
- [bump\\_build\(\)](#page-44-2): raises the build part.

```
>>> str(Version.parse("3.4.5-pre.2+build.4").bump_major())
'4.0.0'
>>> str(Version.parse("3.4.5-pre.2+build.4").bump_minor())
'3.5.0'
>>> str(Version.parse("3.4.5-pre.2+build.4").bump_patch())
'3.4.6'
>>> str(Version.parse("3.4.5-pre.2+build.4").bump_prerelease())
'3.4.5-pre.3'
>>> str(Version.parse("3.4.5-pre.2+build.4").bump_build())
'3.4.5-pre.2+build.5'
```
Likewise the module level functions semver.bump\_major().

For the methods [bump\\_prerelease\(\)](#page-45-1) and [bump\\_build\(\)](#page-44-2) it's possible to pass an empty string or None. However, it gives different results:

```
>>> str(Version.parse("3.4.5").bump_prerelease(''))
'3.4.5-1'
>>> str(Version.parse("3.4.5").bump_prerelease(None))
'3.4.5-rc.1'
```
An empty string removes any prefix whereas None is the same as calling the method without any argument.

If you already have a prerelease, the argument for the method is not taken into account:

```
>>> str(Version.parse("3.4.5-rc.1").bump_prerelease(None))
'3.4.5-rc.2'
>>> str(Version.parse("3.4.5-rc.1").bump_prerelease(''))
'3.4.5-rc.2'
```
# <span id="page-17-0"></span>**1.3.12 Increasing Parts of a Version Taking into Account Prereleases**

New in version 2.10.0: Added [next\\_version\(\)](#page-47-1).

If you want to raise your version and take prereleases into account, the function [next\\_version\(\)](#page-47-1) would perhaps a better fit.

```
\gg \lor = Version.parse("3.4.5-pre.2+build.4")
>>> str(v.next_version(part="prerelease"))
'3.4.5-pre.3'
>>> str(Version.parse("3.4.5-pre.2+build.4").next_version(part="patch"))
'3.4.5'
>>> str(Version.parse("3.4.5+build.4").next_version(part="patch"))
'3.4.5'
>>> str(Version.parse("0.1.4").next_version("prerelease"))
'0.1.5-rc.1'
```
# **1.3.13 Comparing Versions**

To compare two versions depends on your type:

• **Two strings**

Use [semver.compare](#page-35-1):

```
>>> semver.compare("1.0.0", "2.0.0")
-1
>>> semver.compare("2.0.0", "1.0.0")
1
>>> semver.compare("2.0.0", "2.0.0")
0
```
The return value is negative if version1  $\lt$  version2, zero if version1 = version2 and strictly positive if version1 > version2.

• **Two** [Version](#page-42-1) **instances**

Use the specific operator. Currently, the operators  $\langle \langle \langle \cdot | \cdot \rangle \rangle = \langle \cdot | \cdot \rangle = \rangle = \langle \cdot | \cdot \rangle = \rangle = \langle \cdot | \cdot \rangle = \langle \cdot | \cdot \rangle = \langle \cdot | \cdot \rangle = \langle \cdot | \cdot \rangle = \langle \cdot | \cdot \rangle = \langle \cdot | \cdot \rangle = \langle \cdot | \cdot \rangle = \langle \cdot | \cdot \rangle = \langle \cdot | \cdot \rangle = \langle \cdot | \cdot \rangle = \langle \cdot | \cdot \rangle = \langle \cdot | \cdot \rangle = \langle \cdot | \$ 

```
>> v1 = Version.parse("3.4.5")>> v2 = Version.parse("3.5.1")>> v1 < v2True
>>> v1 > v2
False
```
• **A** [Version](#page-42-1) **type and a** tuple() **or** list()

Use the operator as with two [Version](#page-42-1) types:

```
\gg v = Version.parse("3.4.5")
\gg v > (1, 0)
True
>> v < [3, 5]
True
```
The opposite does also work:

>>>  $(1, 0) < v$ True  $>>$  [3, 5] > v True

• **A** [Version](#page-42-1) **type and a** str()

You can use also raw strings to compare:

```
>> v > "1.0.0"True
>> v < "3.5.0"True
```
The opposite does also work:

```
\gg "1.0.0" < v
True
>> "3.5.0" > vTrue
```
However, if you compare incomplete strings, you get a ValueError exception:

```
>> v > "1.0"Traceback (most recent call last):
...
ValueError: 1.0 is not valid SemVer string
```

```
• A Version type and a dict()
```
You can also use a dictionary. In contrast to strings, you can have an "incomplete" version (as the other parts are set to zero):

 $\gg$  v > dict(major=1) True

The opposite does also work:

```
>>> dict(major=1) < v
True
```
If the dictionary contains unknown keys, you get a TypeError exception:

```
\gg v > dict(major=1, unknown=42)
Traceback (most recent call last):
...
TypeError: ... got an unexpected keyword argument 'unknown'
```
Other types cannot be compared.

If you need to convert some types into others, refer to *[Converting a Version instance into Different Types](#page-15-1)*.

The use of these comparison operators also implies that you can use builtin functions that leverage this capability; builtins including, but not limited to: max(), min() (for examples, see *[Getting Minimum and Maximum of Multiple](#page-20-2) [Versions](#page-20-2)*) and sorted().

# **1.3.14 Determining Version Equality**

Version equality means for semver, that major, minor, patch, and prerelease parts are equal in both versions you compare. The build part is ignored. For example:

```
>>> v = Version.parse("1.2.3-rc4+1e4664d")>>> v = "1.2.3 - rc4 + dedbeef"True
```
This also applies when a [Version](#page-42-1) is a member of a set, or a dictionary key:

```
\gg d = {}
>>> v1 = Version.parse("1.2.3-rc4+1e4664d")\gg v2 = Version.parse("1.2.3-rc4+dedbeef")
\gg d[v1] = 1
>>> d[v2]
1
\gg s = set()
\gg s.add(v1)
>> v2 in s
True
```
# **1.3.15 Comparing Versions through an Expression**

If you need a more fine-grained approach of comparing two versions, use the  $match()$  function. It expects two arguments:

- 1. a version string
- 2. a match expression

Currently, the match expression supports the following operators:

- < smaller than
- > greater than
- > = greater or equal than
- $\le$  smaller or equal than
- $\bullet$  = equal
- $\bullet$  ! = not equal

That gives you the following possibilities to express your condition:

```
>>> Version.parse("2.0.0").match(">=1.0.0")
True
>>> Version.parse("1.0.0").match(">1.0.0")
False
```
If no operator is specified, the match expression is interpreted as a version to be compared for equality. This allows handling the common case of version compatibility checking through either an exact version or a match expression very easy to implement, as the same code will handle both cases:

```
>>> Version.parse("2.0.0").match("2.0.0")
True
>>> Version.parse("1.0.0").match("3.5.1")
False
```
# <span id="page-20-2"></span>**1.3.16 Getting Minimum and Maximum of Multiple Versions**

Changed in version 2.10.2: The functions semver.max\_ver() and semver.min\_ver() are deprecated in favor of their builtin counterparts max() and min().

Since [Version](#page-42-1) implements  $-gt$  () and  $1t$  (), it can be used with builtins requiring:

```
\gg max([Version(0, 1, 0), Version(0, 2, 0), Version(0, 1, 3)])
Version(major=0, minor=2, patch=0, prerelease=None, build=None)
\gg> min([Version(0, 1, 0), Version(0, 2, 0), Version(0, 1, 3)])
Version(major=0, minor=1, patch=0, prerelease=None, build=None)
```
Incidentally, using map(), you can get the min or max version of any number of versions of the same type (convertible to [Version](#page-42-1)).

For example, here are the maximum and minimum versions of a list of version strings:

```
>>> max(['1.1.0', '1.2.0', '2.1.0', '0.5.10', '0.4.99'], key=Version.parse)
'2.1.0'
>>> min(['1.1.0', '1.2.0', '2.1.0', '0.5.10', '0.4.99'], key=Version.parse)
'0.4.99'
```
And the same can be done with tuples:

```
>>> max(map(lambda v: Version(*v), [(1, 1, 0), (1, 2, 0), (2, 1, 0), (0, 5, 10), (0, 4, \ldots)\rightarrow99)])).to_tuple()
(2, 1, 0, None, None)
>>> min(map(lambda v: Version(*v), [(1, 1, 0), (1, 2, 0), (2, 1, 0), (0, 5, 10), (0, 4,␣
\rightarrow99)])).to_tuple()
(0, 4, 99, None, None)
```
For dictionaries, it is very similar to finding the max version tuple: see *[Converting a Version instance into Different](#page-15-1) [Types](#page-15-1)*.

# <span id="page-20-0"></span>**1.4 Migrating to semver3**

# <span id="page-20-1"></span>**1.4.1 Migrating from semver2 to semver3**

This section describes the visible differences for users and how your code stays compatible for semver3. Some changes are backward incompatible.

Although the development team tries to make the transition to semver3 as smooth as possible, at some point change is inevitable.

For a more detailed overview of all the changes, refer to our *[Change Log](#page-51-0)*.

### **Use Version instead of VersionInfo**

The [VersionInfo](#page-42-0) has been renamed to [Version](#page-42-1) to have a more succinct name. An alias has been created to preserve compatibility but using the old name has been deprecated and will be removed in future versions.

If you still need the old version, use this line:

from semver.version import Version as VersionInfo

#### **Use semver.cli instead of semver**

All functions related to CLI parsing are moved to semver. cli. If you need such functions, like [cmd\\_bump\(\)](#page-41-1), import it from [semver.cli](#page-41-0) in the future:

from semver.cli import cmd\_bump

#### **Use semver.Version.is\_valid instead of semver.Version.isvalid**

The pull request PR  $\#284$  introduced the method  $is\_compatible()$ . To keep consistency, the development team decided to rename the isvalid() to is\_valid().

# <span id="page-21-0"></span>**1.4.2 Replacing Deprecated Functions**

Changed in version 2.10.0: The development team of semver has decided to deprecate certain functions on the module level. The preferred way of using semver is through the [Version](#page-42-1) class.

The deprecated functions can still be used in version 2.10.0 and above. In version 3 of semver, the deprecated functions will be removed.

The following list shows the deprecated functions and how you can replace them with code which is compatible for future versions:

• semver.bump\_major(), semver.bump\_minor(), semver.bump\_patch(), semver.bump\_prerelease(), semver.bump\_build()

Replace them with the respective methods of the [Version](#page-42-1) class. For example, the function semver. bump\_major() is replaced by [bump\\_major\(\)](#page-44-0) and calling the str(versionobject):

```
\gg s1 = semver.bump_major("3.4.5")
\gg s2 = str(Version.parse("3.4.5").bump_major())
>> s1 == s2
True
```
Likewise with the other module level functions.

• semver.Version.isvalid()

Replace it with [semver.version.Version.is\\_valid\(\)](#page-46-0):

• semver.finalize\_version()

Replace it with semver. version. Version. finalize\_version():

```
\gg s1 = semver.finalize_version('1.2.3-rc.5')
\gg s2 = str(semver.Version.parse('1.2.3-rc.5').finalize_version())
>> s1 == s2
True
```
• semver.format\_version()

Replace it with str(versionobject):

>>> s1 = semver.format\_version(5, 4, 3, 'pre.2', 'build.1')  $\gg$  s2 = str(Version(5, 4, 3, 'pre.2', 'build.1'))  $>>$  s1 = s2 True

• semver.max\_ver()

Replace it with max(version1, version2, ...) or max([version1, version2, ...]) and a key:

```
\gg s1 = semver.max_ver("1.2.3", "1.2.4")
>>> s2 = max("1.2.3", "1.2.4", key=Version.parse)>> s1 == s2
True
```
• semver.min\_ver()

Replace it with min(version1, version2, ...) or min([version1, version2, ...]):

```
\gg s1 = semver.min_ver("1.2.3", "1.2.4")
\gg s2 = min("1.2.3", "1.2.4", key=Version.parse)
>> s1 == s2
True
```
• semver.parse()

Replace it with [semver.version.Version.parse\(\)](#page-47-0) and call [semver.version.Version.to\\_dict\(\)](#page-48-1):

```
>> v1 = semver.parse("1.2.3")
\gg v2 = Version.parse("1.2.3").to_dict()
>> v1 == v2True
```
• semver.parse\_version\_info()

Replace it with [semver.version.Version.parse\(\)](#page-47-0):

```
>>> v1 = semver.parse_version_info("3.4.5")
>> v2 = Version.parse("3.4.5")>> v1 == v2True
```
• semver.replace()

Replace it with semver. version. Version. replace():

```
\gg s1 = semver.replace("1.2.3", major=2, patch=10)
\gg s2 = str(Version.parse('1.2.3').replace(major=2, patch=10))
```
(continues on next page)

(continued from previous page)

```
>> s1 = s2
True
```
# <span id="page-23-0"></span>**1.5 Advanced topics**

# <span id="page-23-1"></span>**1.5.1 Dealing with Invalid Versions**

As semver follows the semver specification, it cannot parse version strings which are considered "invalid" by that specification. The semver library cannot know all the possible variations so you need to help the library a bit.

For example, if you have a version string v1.2 would be an invalid semver version. However, "basic" version strings consisting of major, minor, and patch part, can be easy to convert. The following function extract this information and returns a tuple with two items:

```
import re
from semver import Version
from typing import Optional, Tuple
BASEVERSION = re.compile(
    r"""[vV]?
         (?)P\langlemajor>0|[1-9]\langle d^* \rangle(\mathcal{C}).
         (?) \{? \{? \{minor>0\} [1-9] \{d^*\}(\mathcal{C}).
             (?)P <patch>0|[1-9]\d*)
        )?
        )?
    "''"re.VERBOSE,
\lambdadef coerce(version: str) -> Tuple[Version, Optional[str]]:
    "'''"Convert an incomplete version string into a semver-compatible Version
    object
    * Tries to detect a "basic" version string (``major.minor.patch``).
    * If not enough components can be found, missing components are
        set to zero to obtain a valid semver version.
    :param str version: the version string to convert
    :return: a tuple with a :class:`Version` instance (or ``None``
        if it's not a version) and the rest of the string which doesn't
        belong to a basic version.
    :rtype: tuple(:class:`Version` | None, str)
    " ""match = BASEVERSION.search(version)
    if not match:
```
(continues on next page)

(continued from previous page)

```
return (None, version)
ver = \{key: 0 if value is None else value for key, value in match.groupdict().items()
}
ver = Version(**ver)rest = match.string[match.end() :] # noga: E203return ver, rest
```
The function returns a *tuple*, containing a [Version](#page-42-1) instance or None as the first element and the rest as the second element. The second element (the rest) can be used to make further adjustments.

For example:

```
>>> coerce("v1.2")
(Version(major=1, minor=2, patch=0, prerelease=None, build=None), '')
>>> coerce("v2.5.2-bla")
(Version(major=2, minor=5, patch=2, prerelease=None, build=None), '-bla')
```
# **1.5.2 Creating Subclasses from Version**

If you do not like creating functions to modify the behavior of semver (as shown in section *[Dealing with Invalid](#page-23-1) [Versions](#page-23-1)*), you can also create a subclass of the [Version](#page-42-1) class.

For example, if you want to output a "v" prefix before a version, but the other behavior is the same, use the following code:

```
class SemVerWithVPrefix(Version):
    "''"A subclass of Version which allows a "v" prefix
    "''"''"@classmethod
    def parse(cls, version: str) -> "SemVerWithVPrefix":
        "'''"Parse version string to a Version instance.
        :param version: version string with "v" or "V" prefix
        :raises ValueError: when version does not start with "v" or "V"
        :return: a new instance
        "'''"if not version[0] in ("v", "V"):
            raise ValueError(
                 f''{version |r\rangle: not a valid semantic version tag. "
                 "Must start with 'v' or 'V'"
            \lambdareturn super().parse(version[1:], optional_minor_and_patch=True)
    def \_str_str_ (self) \rightarrow str:# Reconstruct the tag
        return "v" + super()._str_()
```
The derived class SemVerWithVPrefix can be used like the original class. Additionally, you can pass "incomplete" version strings like v2.3:

```
>>> v1 = SemVerWithVPrefix.parse("v1.2.3")
>>> assert str(v1) == "v1.2.3"\gg print(v1)
v1.2.3
>>> v2 = SemVerWithVPrefix.parse("v2.3")
>>> v2 > v1
True
>>> bad = SemVerWithVPrefix.parse("1.2.4")
Traceback (most recent call last):
...
ValueError: '1.2.4': not a valid semantic version tag. Must start with 'v' or 'V'
```
# <span id="page-25-0"></span>**1.5.3 Displaying Deprecation Warnings**

By default, deprecation warnings are [ignored in Python.](https://docs.python.org/3/library/warnings.html#warning-categories) This also affects semver's own warnings.

It is recommended that you turn on deprecation warnings in your scripts. Use one of the following methods:

- Use the option [-Wd](https://docs.python.org/3/using/cmdline.html#cmdoption-w) to enable default warnings:
	- **–** Directly running the Python command:

\$ python3 -Wd scriptname.py

**–** Add the option in the shebang line (something like #!/usr/bin/python3) after the command:

#!/usr/bin/python3 -Wd

• In your own scripts add a filter to ensure that *all* warnings are displayed:

```
import warnings
warnings.simplefilter("default")
# Call your semver code
```
For further details, see the section [Overriding the default filter](https://docs.python.org/3/library/warnings.html#overriding-the-default-filter) of the Python documentation.

# **1.5.4 Combining Pydantic and semver**

According to its homepage, [Pydantic](https://pydantic-docs.helpmanual.io) "enforces type hints at runtime, and provides user friendly errors when data is invalid."

To work with Pydantic, use the following steps:

1. Derive a new class from [Version](#page-42-1) first and add the magic methods \_\_get\_validators\_\_() and \_\_modify\_schema\_\_() like this:

```
from semver import Version
class PydanticVersion(Version):
   @classmethod
   def _parse(cls, version):
```
(continues on next page)

(continued from previous page)

```
return cls.parse(version)
@classmethod
def __get_validators__(cls):
    """Return a list of validator methods for pydantic models."""
    yield cls._parse
@classmethod
def __modify_schema__(cls, field_schema):
    """Inject/mutate the pydantic field schema in-place."""
    field_schema.update(examples=["1.0.2",
                                   "2.15.3-alpha",
                                   "21.3.15-beta+12345",
                                   ]
                        )
```
2. Create a new model (in this example MyModel) and derive it from pydantic.BaseModel:

```
import pydantic
class MyModel(pydantic.BaseModel):
   version: PydanticVersion
```
3. Use your model like this:

```
model = MyModel.parse\_obj({'version": "1.2.3"})
```
The attribute model.version will be an instance of [Version](#page-42-1). If the version is invalid, the construction will raise a pydantic.ValidationError.

# **1.5.5 Converting versions between PyPI and semver**

When packaging for PyPI, your versions are defined through [PEP 440.](https://www.python.org/dev/peps/pep-0440/) This is the standard version scheme for Python packages and implemented by the packaging.version.Version class.

However, these versions are different from semver versions (cited from [PEP 440\)](https://www.python.org/dev/peps/pep-0440/):

- The "Major.Minor.Patch" (described in this PEP as "major.minor.micro") aspects of semantic versioning (clauses 1-8 in the 2.0.0 specification) are fully compatible with the version scheme defined in this PEP, and abiding by these aspects is encouraged.
- Semantic versions containing a hyphen (pre-releases clause 10) or a plus sign (builds clause 11) are *not* compatible with this PEP and are not permitted in the public version field.

In other words, it's not always possible to convert between these different versioning schemes without information loss. It depends on what parts are used. The following table gives a mapping between these two versioning schemes:

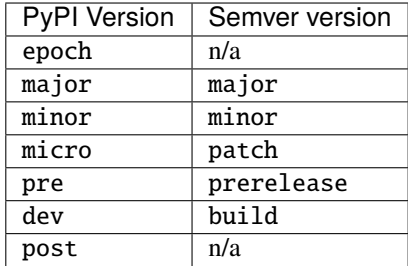

#### **From PyPI to semver**

We distinguish between the following use cases:

• **"Incomplete" versions**

If you only have a major part, this shouldn't be a problem. The initializer of semver. Version takes care to fill missing parts with zeros (except for major).

```
>>> from packaging.version import Version as PyPIVersion
>>> from semver import Version
>>> p = PyPIVersion("3.2")
>>> p.release
(3, 2)
>>> Version(*p.release)
Version(major=3, minor=2, patch=0, prerelease=None, build=None)
```
#### • **Major, minor, and patch**

This is the simplest and most compatible approch. Both versioning schemes are compatible without information loss.

```
\gg p = PyPIVersion("3.0.0")>>> p.base_version
'3.0.0'
>>> p.release
(3, 0, 0)
>>> Version(*p.release)
Version(major=3, minor=0, patch=0, prerelease=None, build=None)
```
#### • **With** pre **part only**

A prerelease exists in both versioning schemes. As such, both are a natural candidate. A prelease in PyPI version terms is the same as a "release candidate", or "rc".

```
\gg p = PyPIVersion("2.1.6.pre5")>>> p.base_version
'2.1.6'
>>> p.pre
('rc', 5)
\gg pre = "".join([str(i) for i in p.pre])
>>> Version(*p.release, pre)
Version(major=2, minor=1, patch=6, prerelease='rc5', build=None)
```
#### • **With only development version**

Semver doesn't have a "development" version. However, we could use Semver's build part:

```
\gg p = PyPIVersion("3.0.0.dev2")>>> p.base_version
'3.0.0'
>>> p.dev
2
>>> Version(*p.release, build=f"dev{p.dev}")
Version(major=3, minor=0, patch=0, prerelease=None, build='dev2')
```
#### • **With a** post **version**

Semver doesn't know the concept of a post version. As such, there is currently no way to convert it reliably.

• **Any combination**

There is currently no way to convert a PyPI version which consists of, for example, development *and* post parts.

You can use the following function to convert a PyPI version into semver:

```
def convert2semver(ver: packaging.version.Version) -> semver.Version:
    """Converts a PyPI version into a semver version
    :param ver: the PyPI version
    :return: a semver version
    :raises ValueError: if epoch or post parts are used
    " ""if not ver.epoch:
       raise ValueError("Can't convert an epoch to semver")
   if not ver.post:
       raise ValueError("Can't convert a post part to semver")
   pre = None if not ver.pre else "".join([str(i) for i in ver.pre])
   return semver.Version(*ver.release, prerelease=pre, build=ver.dev)
```
#### **From semver to PyPI**

We distinguish between the following use cases:

• **Major, minor, and patch**

```
>>> from packaging.version import Version as PyPIVersion
>>> from semver import Version
>> v = Version(1, 2, 3)>>> PyPIVersion(str(v.finalize_version()))
<Version('1.2.3')>
```
• **With** pre **part only**

```
\gg v = Version(2, 1, 4, prerelease="rc1")
>>> PyPIVersion(str(v))
<Version('2.1.4rc1')>
```
• **With only development version**

```
\gg v = Version(3, 2, 8, build="dev4")
>>> PyPIVersion(f"{v.finalize_version()}{v.build}")
<Version('3.2.8.dev4')>
```
If you are unsure about the parts of the version, the following function helps to convert the different parts:

```
def convert2pypi(ver: semver.Version) -> packaging.version.Version:
    """Converts a semver version into a version from PyPI
   A semver prerelease will be converted into a
   prerelease of PyPI.
   A semver build will be converted into a development
   part of PyPI
   :param semver.Version ver: the semver version
    :return: a PyPI version
    "''"v = ver.findlice\_version()prerelease = ver.prerelease if ver.prerelease else ""
   build = ver.build if ver.build else ""
   return PyPIVersion(f"{v}{prerelease}{build}")
```
# **1.5.6 Reading versions from file**

In cases where a version is stored inside a file, one possible solution is to use the following function:

```
import os
from typing import Union
from semver.version import Version
def get_version(path: Union[str, os.PathLike]) -> semver.Version:
    """ ""
    Construct a Version object from a file
    :param path: A text file only containing the semantic version
    :return: A :class:`Version` object containing the semantic
             version from the file.
    """
    version = open(path, "r") . read() . strip()return Version.parse(version)
```
# <span id="page-29-0"></span>**1.6 Contributing to semver**

The semver source code is managed using Git and is hosted on GitHub:

```
git clone git://github.com/python-semver/python-semver
```
Before you make changes to the code, we would highly appreciate if you consider the following general requirements:

- Make sure your code adheres to the [Semantic Versioning](https://semver.org) specification.
- Check if your feature is covered by the Semantic Versioning specification. If not, ask on its GitHub project [https://github.com/semver/semver.](https://github.com/semver/semver)

# **1.6.1 Reporting Bugs and Asking Questions**

If you think you have encountered a bug in semver or have an idea for a new feature? Great! We like to hear from you!

There are several options to participate:

- Open a new topic on our [GitHub discussion](#page-0-0) page. Tell us our ideas or ask your questions.
- Look into our GitHub [issues](https://github.com/python-semver/python-semver/issues) tracker or open a new issue.

# **1.6.2 Running the Test Suite**

We use [pytest](http://pytest.org/) and [tox](https://tox.rtfd.org/) to run tests against all supported Python versions. All test dependencies are resolved automatically.

You can decide to run the complete test suite or only part of it:

• To run all tests, use:

\$ tox

If you have not all Python interpreters installed on your system it will probably give you some errors (InterpreterNotFound). To avoid such errors, use:

```
$ tox --skip-missing-interpreters
```
It is possible to use one or more specific Python versions. Use the -e option and one or more abbreviations (py37 for Python 3.7, py38 for Python 3.8 etc.):

\$ tox -e py37 \$ tox -e py37,py38

To get a complete list and a short description, run:

\$ tox -av

• To run only a specific test, pytest requires the syntax TEST\_FILE::TEST\_FUNCTION.

For example, the following line tests only the function test\_immutable\_major() in the file test\_bump.py for all Python versions:

```
$ tox -e py37 -- tests/test_bump.py::test_should_bump_major
```
By default, pytest prints only a dot for each test function. To reveal the executed test function, use the following syntax:

 $$$  tox -- -v

You can combine the specific test function with the -e option, for example, to limit the tests for Python 3.7 and 3.8 only:

\$ tox -e py37,py38 -- tests/test\_bump.py::test\_should\_bump\_major

Our code is checked against formatting, style, type, and docstring issues [\(black,](https://black.rtfd.io) [flake8,](https://flake8.rtfd.io) [mypy,](http://mypy-lang.org/) and [docformatter\)](https://pypi.org/project/docformatter/). It is recommended to run your tests in combination with checks, for example:

\$ tox -e checks,py37,py38

# **1.6.3 Documenting semver**

Documenting the features of semver is very important. It gives our developers an overview what is possible with semver, how it "feels", and how it is used efficiently.

**Note:** To build the documentation locally use the following command:

```
$ tox -e docs
```
The built documentation is available in docs/\_build/html.

A new feature is *not* complete if it isn't proberly documented. A good documentation includes:

• **A docstring**

Each docstring contains a summary line, a linebreak, an optional directive (see next item), the description of its arguments in [Sphinx style,](https://sphinx-rtd-tutorial.rtfd.io/en/latest/docstrings.html) and an optional doctest. The docstring is extracted and reused in the *[API Reference](#page-35-0)* section. An appropriate docstring should look like this:

```
def to_tuple(self) -> VersionTuple:
   "'''"Convert the Version object to a tuple.
   .. versionadded:: 2.10.0
      Renamed ``VersionInfo._astuple`` to ``VersionInfo.to_tuple`` to
      make this function available in the public API.
   :return: a tuple with all the parts
   >>> semver.Version(5, 3, 1).to_tuple()
   (5, 3, 1, None, None)
   . . . . . . <u>.</u>
```
#### • **An optional directive**

If you introduce a new feature, change a function/method, or remove something, it is a good practice to introduce Sphinx directives into the docstring. This gives the reader an idea what version is affected by this change.

The first required argument, VERSION, defines the version when this change was introduced. You can choose from:

**–** .. versionadded:: VERSION

Use this directive to describe a new feature.

**–** .. versionchanged:: VERSION

Use this directive to describe when something has changed, for example, new parameters were added, changed side effects, different return values, etc.

**–** .. deprecated:: VERSION

Use this directive when a feature is deprecated. Describe what should be used instead, if appropriate.

Add such a directive *after* the summary line, as shown above.

#### • **The documentation**

A docstring is good, but in most cases it's too dense. API documentation cannot replace a good user documentation. Describe how to use your new feature in our documentation. Here you can give your readers more examples, describe it in a broader context or show edge cases.

# **1.6.4 Adding a Changelog Entry**

A "Changelog" is a record of all notable changes made to a project. Such a changelog, in our case the CHANGELOG.rst, is read by our *users*. Therefor, any description should be aimed to users instead of describing internal changes which are only relevant to developers.

To avoid merge conflicts, we use the [Towncrier](https://pypi.org/project/towncrier) package to manage our changelog.

The directory changelog.d contains "newsfragments" which are short ReST-formatted files. On release, those news fragments are compiled into our CHANGELOG.rst.

You don't need to install towncrier yourself, use the tox command to call the tool.

We recommend to follow the steps to make a smooth integration of your changes:

1. After you have created a new pull request (PR), add a new file into the directory changelog.d. Each filename follows the syntax:

#### <ISSUE>.<TYPE>.rst

where <ISSUE> is the GitHub issue number. In case you have no issue but a pull request, prefix your number with pr. <TYPE> is one of:

- bugfix: fixes a reported bug.
- deprecation: informs about deprecation warnings
- doc: improves documentation.
- feature: adds new user facing features.
- removal: removes obsolete or deprecated features.
- trivial: fixes a small typo or internal change that might be noteworthy.

For example: 123. feature.rst, pr233. removal.rst, 456. bugfix.rst etc.

2. Create the new file with the command:

tox -e changelog -- create 123.feature.rst

The file is created int the changelog.d/ directory.

- 3. Open the file and describe your changes in RST format.
	- Wrap symbols like modules, functions, or classes into double backticks so they are rendered in a monospace font.
	- Prefer simple past tense or constructions with "now".
- 4. Check your changes with:

tox -e changelog -- check

5. Optionally, build a draft version of the changelog file with the command:

tox -e changelog

6. Commit all your changes and push it.

This finishes your steps.

On release, the maintainer compiles a new CHANGELOG.rst file by running:

tox -e changelog -- build

This will remove all newsfragments inside the changelog.d directory, making it ready for the next release.

# **1.6.5 Release Procedure**

The following procedures gives a short overview of what steps are needed to create a new release.

These steps are interesting for the release manager only.

#### **Prepare the Release**

- 1. Verify that:
	- all issues for a new release are closed: [https://github.com/python-semver/python-semver/issues.](https://github.com/python-semver/python-semver/issues)
	- all pull requests that should be included in this release are merged: [https://github.com/python-semver/](https://github.com/python-semver/python-semver/pulls) [python-semver/pulls.](https://github.com/python-semver/python-semver/pulls)
	- continuous integration for latest build was passing: [https://github.com/python-semver/python-semver/](https://github.com/python-semver/python-semver/actions) [actions.](https://github.com/python-semver/python-semver/actions)
- 2. Create a new branch release/<VERSION>.
- 3. If one or several supported Python versions have been removed or added, verify that the following files have been updated:
	- setup.cfg
	- tox.ini
	- .git/workflows/pythonpackage.yml
	- .github/workflows/python-testing.yml
- 4. Verify that the version in file src/semver/\_\_about\_\_.py has been updated and follows the [Semver](https://semver.org) specification.
- 5. Add eventually new contributor(s) to [CONTRIBUTORS.](https://github.com/python-semver/python-semver/blob/master/CONTRIBUTORS)
- 6. Check if all changelog entries are created. If some are missing, [create them.](https://python-semver.readthedocs.io/en/latest/development.html#adding-a-changelog-entry)
- 7. Show the new draft [CHANGELOG](https://github.com/python-semver/python-semver/blob/master/CHANGELOG.rst) entry for the latest release with:

\$ tox -e changelog

Check the output. If you are not happy, update the files in the changelog.d/ directory. If everything is okay, build the new CHANGELOG with:

\$ tox -e changelog -- build

8. Build the documentation and check the output:

\$ tox -e docs

9. Commit all changes, push, and create a pull request.

#### **Create the New Release**

- 1. Ensure that long description [\(README.rst\)](https://github.com/python-semver/python-semver/blob/master/README.rst) can be correctly rendered by Pypi using restview --long-description
- 2. Clean up your local Git repository. Be careful, as it **will remove all files** which are not versioned by Git:

\$ git clean -xfd

Before you create your distribution files, clean the directory too:

\$ rm dist/\*

3. Create the distribution files (wheel and source):

```
$ tox -e prepare-dist
```
4. Upload the wheel and source to TestPyPI first:

```
$ twine upload --repository-url https://test.pypi.org/legacy/ dist/*
```
If you have a ~/.pypirc with a testpypi section, the upload can be simplified:

```
$ twine upload --repository testpypi dist/*
```
- 5. Check if everything is okay with the wheel. Check also the web site https://test.pypi.org/project/ <VERSION>/
- 6. If everything looks fine, merge the pull request.
- 7. Upload to PyPI:

```
$ git clean -xfd
$ tox -e prepare-dist
$ twine upload dist/*
```
8. Go to <https://pypi.org/project/semver/> to verify that new version is online and the page is rendered correctly.

# **1.6.6 Finish the Release**

1. Create a tag:

\$ git tag -a x.x.x

It's recommended to use the generated Tox output from the Changelog.

2. Push the tag:

\$ git push –tags

- 3. In [GitHub Release page](https://github.com/python-semver/python-semver/release) document the new release. Select the tag from the last step and copy the content of the tag description into the release description.
- 4. Announce it in [https://github.com/python-semver/python-semver/discussions/categories/announcements.](https://github.com/python-semver/python-semver/discussions/categories/announcements)

<span id="page-35-4"></span>You're done! Celebrate!

# <span id="page-35-0"></span>**1.7 API Reference**

# <span id="page-35-2"></span>**1.7.1 Metadata** semver.\_\_about\_\_

Metadata about semver.

Contains information about semver's version, the implemented version of the semver specifictation, author, maintainers, and description.

semver.\_\_about\_\_.\_\_author\_\_ = 'Kostiantyn Rybnikov'

Original semver author

semver.\_\_about\_\_.\_\_description\_\_ = 'Python helper for Semantic Versioning (https://semver.org)'

Short description about semver

semver.\_\_about\_\_.\_\_maintainer\_\_ = ['Sebastien Celles', 'Tom Schraitle']

Current maintainer

```
semver._{-}about_{--}.--version_ = '3.0.1'
```
Semver version

```
semver.__about__.SEMVER_SPEC_VERSION = '2.0.0'
```
Supported semver specification

# <span id="page-35-3"></span>**1.7.2 Deprecated Functions in** semver.\_deprecated

Contains all deprecated functions.

```
semver._deprecated.compare(ver1, ver2)
```
Compare two versions strings.

Deprecated since version 3.0.0: The situation of this function is unclear and it might disappear in the future. If possible, use semver. version. Version. compare(). See [#258](https://github.com/python-semver/python-semver/issues/258) for details.

#### **Parameters**

- ver1  $(str)$  first version string
- ver2  $(str)$  second version string

**Return type**

int

**Returns**

The return value is negative if ver1 < ver2, zero if ver1 == ver2 and strictly positive if ver1 > ver2

```
>>> semver.compare("1.0.0", "2.0.0")
-1
>>> semver.compare("2.0.0", "1.0.0")
1
>>> semver.compare("2.0.0", "2.0.0")
0
```
#### <span id="page-36-0"></span>semver.\_deprecated.bump\_build(*version*, *token='build'*)

Raise the build part of the version string.

Deprecated since version 2.10.0: Use [bump\\_build\(\)](#page-44-2) instead.

#### **Parameters**

- version version string
- token defaults to 'build'

#### **Returns**

the raised version string

#### **Return type**

str

```
>>> semver.bump_build('3.4.5-rc.1+build.9')
'3.4.5-rc.1+build.10'
```
#### semver.\_deprecated.bump\_major(*version*)

Raise the major part of the version string.

Deprecated since version 2.10.0: Use [bump\\_major\(\)](#page-44-0) instead.

#### **Param**

version string

#### **Returns**

the raised version string

#### **Return type**

str

```
>>> semver.bump_major("3.4.5")
'4.0.0'
```
### semver.\_deprecated.bump\_minor(*version*)

Raise the minor part of the version string.

Deprecated since version 2.10.0: Use [bump\\_minor\(\)](#page-44-1) instead.

#### **Param**

version string

#### **Returns**

the raised version string

#### **Return type**

str

>>> semver.bump\_minor("3.4.5") '3.5.0'

# semver.\_deprecated.bump\_patch(*version*)

Raise the patch part of the version string.

Deprecated since version 2.10.0: Use [bump\\_patch\(\)](#page-45-0) instead.

#### **Param**

version string

<span id="page-37-1"></span>**Returns** the raised version string

**Return type**

str

```
>>> semver.bump_patch("3.4.5")
'3.4.6'
```
#### semver.\_deprecated.bump\_prerelease(*version*, *token='rc'*)

Raise the prerelease part of the version string.

Deprecated since version 2.10.0: Use [bump\\_prerelease\(\)](#page-45-1) instead.

#### **Parameters**

- version version string
- token defaults to 'rc'

#### **Returns**

the raised version string

**Return type**

str

```
>>> semver.bump_prerelease('3.4.5', 'dev')
'3.4.5-dev.1'
```

```
semver._deprecated.deprecated(func=None, *, replace=None, version=None, remove=None,
```
*category=<class 'DeprecationWarning'>*)

Decorates a function to output a deprecation warning.

#### **Parameters**

- func (Optional[TypeVar(F, bound= Callable)]) the function to decorate
- **replace** (Optional $[str]$ ) the function to replace (use the full qualified name like semver.version.Version.bump\_major.
- version (Optional[str]) the first version when this function was deprecated.
- category (Type[Warning]) allow you to specify the deprecation warning class of your choice. By default, it's DeprecationWarning, but you can choose PendingDeprecationWarning or a custom class.

#### **Return type**

```
Union[Callable[..., TypeVar(F, bound= Callable)], partial]
```
#### **Returns**

decorated function which is marked as deprecated

#### <span id="page-37-0"></span>semver.\_deprecated.finalize\_version(*version*)

Remove any prerelease and build metadata from the version string.

Deprecated since version 2.10.0: Use [finalize\\_version\(\)](#page-46-2) instead.

New in version 2.7.9: Added [finalize\\_version\(\)](#page-37-0)

#### **Parameters**

version – version string

#### <span id="page-38-0"></span>**Returns**

the finalized version string

# **Return type**

```
str
```

```
>>> semver.finalize_version('1.2.3-rc.5')
'1.2.3'
```
#### semver.\_deprecated.format\_version(*major*, *minor*, *patch*, *prerelease=None*, *build=None*)

Format a version string according to the Semantic Versioning specification.

Deprecated since version 2.10.0: Use str(Version(VERSION) instead.

#### **Parameters**

- major  $(int)$  the required major part of a version
- **minor** (int) the required minor part of a version
- patch  $(int)$  the required patch part of a version
- **prerelease**  $(str)$  the optional prerelease part of a version
- build  $(str)$  the optional build part of a version

#### **Returns**

the formatted string

#### **Return type**

str

```
>>> semver.format_version(3, 4, 5, 'pre.2', 'build.4')
'3.4.5-pre.2+build.4'
```
#### semver.\_deprecated.match(*version*, *match\_expr*)

Compare two versions strings through a comparison.

Deprecated since version 2.10.0: Use [match\(\)](#page-47-2) instead.

#### **Parameters**

- version  $(str)$  a version string
- match\_expr  $(str)$  operator and version; valid operators are  $\lt$  smaller than  $\gt$  greater than  $>=$  greator or equal than  $<=$  smaller or equal than  $==$  equal  $!=$  not equal

#### **Returns**

True if the expression matches the version, otherwise False

### **Return type**

bool

```
>>> semver.match("2.0.0", ">=1.0.0")
True
>>> semver.match("1.0.0", ">1.0.0")
False
```
semver.\_deprecated.max\_ver(*ver1*, *ver2*)

Returns the greater version of two versions strings.

Deprecated since version 2.10.2: Use max() instead.

#### <span id="page-39-0"></span>**Parameters**

- ver1 version string 1
- ver2 version string 2

#### **Returns**

the greater version of the two

#### **Return type** Version

>>> semver.max\_ver("1.0.0", "2.0.0") '2.0.0'

#### semver.\_deprecated.min\_ver(*ver1*, *ver2*)

Returns the smaller version of two versions strings.

Deprecated since version 2.10.2: Use Use min() instead.

#### **Parameters**

- ver1 version string 1
- ver $2$  version string 2

#### **Returns**

the smaller version of the two

#### **Return type**

Version

>>> semver.min\_ver("1.0.0", "2.0.0") '1.0.0'

#### semver.\_deprecated.parse(*version*)

Parse version to major, minor, patch, pre-release, build parts.

Deprecated since version 2.10.0: Use [parse\(\)](#page-47-0) instead.

#### **Parameters**

version – version string

#### **Returns**

dictionary with the keys 'build', 'major', 'minor', 'patch', and 'prerelease'. The prerelease or build keys can be None if not provided

#### **Return type**

dict

```
\gg ver = semver.parse('3.4.5-pre.2+build.4')
>>> ver['major']
3
>>> ver['minor']
4
>>> ver['patch']
5
>>> ver['prerelease']
'pre.2'
>>> ver['build']
'build.4'
```
#### <span id="page-40-1"></span>semver.\_deprecated.parse\_version\_info(*version*)

Parse version string to a Version instance.

Deprecated since version 2.10.0: Use [parse\(\)](#page-47-0) instead.

New in version 2.7.2: Added semver.parse\_version\_info()

**Parameters** version – version string

**Returns**

a VersionInfo instance

```
>>> version_info = semver.Version.parse("3.4.5-pre.2+build.4")
>>> version_info.major
3
>>> version_info.minor
4
>>> version_info.patch
5
>>> version_info.prerelease
'pre.2'
>>> version_info.build
'build.4'
```
<span id="page-40-0"></span>semver.\_deprecated.replace(*version*, *\*\*parts*)

Replace one or more parts of a version and return the new string.

Deprecated since version 2.10.0: Use [replace\(\)](#page-48-0) instead.

New in version 2.9.0: Added [replace\(\)](#page-40-0)

#### **Parameters**

- **version** the version string to replace
- parts the parts to be updated. Valid keys are: major, minor, patch, prerelease, or build

#### **Returns**

the replaced version string

**Raises**

TypeError – if parts contains invalid keys

```
>>> import semver
>>> semver.replace("1.2.3", major=2, patch=10)
'2.2.10'
```
# <span id="page-41-4"></span><span id="page-41-0"></span>**1.7.3 CLI Parsing** semver.cli

CLI parsing for pysemver command.

Each command in **pysemver** is mapped to a cmd<sub>—</sub> function. The [main](#page-41-2) function calls [createparser](#page-41-3) and [process](#page-42-2) to parse and process all the commandline options.

The result of each command is printed on stdout.

#### <span id="page-41-1"></span>semver.cli.cmd\_bump(*args*)

Subcommand: Bumps a version.

Synopsis: bump <PART> <VERSION> <PART> can be major, minor, patch, prerelease, or build

#### **Parameters**

args (Namespace) – The parsed arguments

**Return type**

str

#### **Returns**

the new, bumped version

#### semver.cli.cmd\_check(*args*)

Subcommand: Checks if a string is a valid semver version.

Synopsis: check <VERSION>

#### **Parameters**

args (Namespace) – The parsed arguments

# **Return type**

None

#### semver.cli.cmd\_compare(*args*)

Subcommand: Compare two versions.

Synopsis: compare <VERSION1> <VERSION2>

#### **Parameters**

args (Namespace) – The parsed arguments

#### **Return type** str

### <span id="page-41-3"></span>semver.cli.createparser()

Create an argparse.ArgumentParser instance.

#### **Return type**

ArgumentParser

# **Returns**

parser instance

#### <span id="page-41-2"></span>semver.cli.main(*cliargs=None*)

Entry point for the application script.

#### **Parameters**

cliargs  $(list)$  – Arguments to parse or None (=use sys.argv)

#### **Return type** int

#### <span id="page-42-6"></span>**Returns**

error code

```
semver.cli.process(args)
```
Process the input from the CLI.

#### **Parameters**

- args (Namespace) The parsed arguments
- **parser** the parser instance

**Return type** str

**Returns**

result of the selected action

# <span id="page-42-5"></span>**1.7.4 Entry point** semver.\_\_main\_\_

Module to support call with \_\_main\_\_.py. Used to support the following call:

```
$ python3 -m semver ...
```
This makes it also possible to "run" a wheel like in this command:

```
$ python3 semver-3*-py3-none-any.whl/semver -h
```
# <span id="page-42-3"></span>**1.7.5 Version Handling** semver.version

Version handling by a semver compatible version class.

#### <span id="page-42-0"></span>semver.version.VersionInfo

Keep the VersionInfo name for compatibility

<span id="page-42-1"></span>class semver.version.Version(*major*, *minor=0*, *patch=0*, *prerelease=None*, *build=None*)

A semver compatible version class.

See specification at [https://semver.org.](https://semver.org)

### **Parameters**

- major (SupportsInt) version when you make incompatible API changes.
- minor (SupportsInt) version when you add functionality in a backwards-compatible manner.
- patch (SupportsInt) version when you make backwards-compatible bug fixes.
- prerelease (Union[str, bytes, int, None]) an optional prerelease string
- build (Union[str, bytes, int, None]) an optional build string

```
NAMES = ('major', 'minor', 'patch', 'prerelease', 'build')
```
The names of the different parts of a version

<span id="page-43-3"></span>\_\_eq\_\_(*other*)

Return self==value.

#### **Return type** bool

```
__ge__(other)
```
Return self>=value.

**Return type** bool

### <span id="page-43-0"></span>\_\_getitem\_\_(*index*)

self.\_\_getitem\_\_(index) <==> self[index] Implement getitem.

If the part requested is undefined, or a part of the range requested is undefined, it will throw an index error. Negative indices are not supported.

#### **Parameters**

 $index$  (Union[int, slice]) – a positive integer indicating the offset or a slice() object

### **Raises**

IndexError – if index is beyond the range or a part is None

#### **Return type**

Union[int, str, None, Tuple[Union[int, str], ...]]

#### **Returns**

the requested part of the version at position index

```
\gg ver = semver. Version.parse("3.4.5")
>>> ver[0], ver[1], ver[2]
(3, 4, 5)
```
### <span id="page-43-1"></span>\_\_gt\_\_(*other*)

Return self>value.

**Return type** bool

### $\_hash$  ()

Return hash(self).

### **Return type**

int

### $\_iter_()$

Return iter(self).

**Return type** Iterable[Union[int, str, None]]

\_\_le\_\_(*other*)

Return self<=value.

#### **Return type** bool

<span id="page-43-2"></span> $_l$ \_**lt**\_\_(*other*)

Return self<value.

#### **Return type** bool

<span id="page-44-3"></span>\_\_ne\_\_(*other*)

Return self!=value.

# **Return type**

bool

```
\_repr ()
```
Return repr(self).

**Return type** str

### $_{-}str_{-}()$

Return str(self).

#### **Return type**

str

### property build: Optional[str]

The build part of a version (read-only).

#### <span id="page-44-2"></span>bump\_build(*token='build'*)

Raise the build part of the version, return a new object but leave self untouched.

```
Parameters
   token (Optional[str]) – defaults to 'build'
```
### **Return type**

[Version](#page-42-1)

#### **Returns**

new [Version](#page-42-1) object with the raised build part. The original object is not modified.

```
>>> ver = semver.parse("3.4.5-rc.1+build.9")
>>> ver.bump_build()
Version(major=3, minor=4, patch=5, prerelease='rc.1', build='build.10')
```
### <span id="page-44-0"></span>bump\_major()

Raise the major part of the version, return a new object but leave self untouched.

### **Return type**

[Version](#page-42-1)

#### **Returns**

new object with the raised major part

```
\gg ver = semver.parse("3.4.5")
>>> ver.bump_major()
Version(major=4, minor=0, patch=0, prerelease=None, build=None)
```
#### <span id="page-44-1"></span>bump\_minor()

Raise the minor part of the version, return a new object but leave self untouched.

# **Return type**

[Version](#page-42-1)

#### <span id="page-45-3"></span>**Returns**

new object with the raised minor part

```
\gg ver = semver.parse("3.4.5")
>>> ver.bump_minor()
Version(major=3, minor=5, patch=0, prerelease=None, build=None)
```
#### <span id="page-45-0"></span>bump\_patch()

Raise the patch part of the version, return a new object but leave self untouched.

#### **Return type**

[Version](#page-42-1)

### **Returns**

new object with the raised patch part

```
\gg ver = semver.parse("3.4.5")
>>> ver.bump_patch()
Version(major=3, minor=4, patch=6, prerelease=None, build=None)
```
#### <span id="page-45-1"></span>bump\_prerelease(*token='rc'*)

Raise the prerelease part of the version, return a new object but leave self untouched.

```
Parameters
   token (Optional[str]) – defaults to 'rc'
```
**Return type** [Version](#page-42-1)

**Returns**

new [Version](#page-42-1) object with the raised prerelease part. The original object is not modified.

```
\gg ver = semver.parse("3.4.5")
>>> ver.bump_prerelease().prerelease
'rc.2'
>>> ver.bump_prerelease('').prerelease
'1'
>>> ver.bump_prerelease(None).prerelease
'rc.1'
```
#### <span id="page-45-2"></span>compare(*other*)

Compare self with other.

#### **Parameters**

other (Union[[Version](#page-42-1), Dict[str, Union[int, str, None]], Collection[Union[int, str, None]], str]) – the second version

#### **Return type**

int

#### **Returns**

The return value is negative if ver1 < ver2, zero if ver1 == ver2 and strictly positive if ver1 > ver2

```
>>> semver.compare("2.0.0")
-1
>>> semver.compare("1.0.0")
```
(continues on next page)

(continued from previous page)

```
1
>>> semver.compare("2.0.0")
0
>>> semver.compare(dict(major=2, minor=0, patch=0))
0
```
#### <span id="page-46-2"></span>finalize\_version()

Remove any prerelease and build metadata from the version.

**Return type** [Version](#page-42-1)

**Returns**

a new instance with the finalized version string

```
>>> str(semver.Version.parse('1.2.3-rc.5').finalize_version())
'1.2.3'
```
#### <span id="page-46-1"></span>is\_compatible(*other*)

Check if current version is compatible with other version.

The result is True, if either of the following is true:

- both versions are equal, or
- both majors are equal and higher than 0. Same for both minors. Both pre-releases are equal, or
- both majors are equal and higher than 0. The minor of b's minor version is higher then a's. Both pre-releases are equal.

The algorithm does *not* check patches.

New in version 3.0.0.

```
Parameters
    other (Version) – the version to check for compatibility
```
**Return type** bool

#### **Returns**

True, if other is compatible with the old version, otherwise False

```
>>> Version(1, 1, 0).is_compatible(Version(1, 0, 0))
False
>>> Version(1, 0, 0).is_compatible(Version(1, 1, 0))
True
```
#### <span id="page-46-0"></span>classmethod is\_valid(*version*)

Check if the string is a valid semver version.

New in version 2.9.1.

Changed in version 3.0.0: Renamed from isvalid()

**Parameters version**  $(str)$  – the version string to check

**Return type** bool

#### **Returns**

True if the version string is a valid semver version, False otherwise.

#### <span id="page-47-3"></span>property major: int

The major part of a version (read-only).

#### <span id="page-47-2"></span>match(*match\_expr*)

Compare self to match a match expression.

#### **Parameters**

**match\_expr** (str) – optional operator and version; valid operators are  $\lt$  smaller than  $\gt$ greater than  $>=$  greator or equal than  $<=$  smaller or equal than  $==$  equal  $!=$  not equal

**Return type** bool

#### **Returns**

True if the expression matches the version, otherwise False

```
>>> semver.Version.parse("2.0.0").match(">=1.0.0")
True
>>> semver.Version.parse("1.0.0").match(">1.0.0")
False
>>> semver.Version.parse("4.0.4").match("4.0.4")
True
```
#### property minor: int

The minor part of a version (read-only).

#### <span id="page-47-1"></span>next\_version(*part*, *prerelease\_token='rc'*)

Determines next version, preserving natural order.

New in version 2.10.0.

This function is taking prereleases into account. The "major", "minor", and "patch" raises the respective parts like the bump\_\* functions. The real difference is using the "prerelease" part. It gives you the next patch version of the prerelease, for example:

```
>>> str(semver.parse("0.1.4").next_version("prerelease"))
'0.1.5-rc.1'
```
#### **Parameters**

- part (str) One of "major", "minor", "patch", or "prerelease"
- prerelease\_token (str) prefix string of prerelease, defaults to 'rc'

#### **Return type**

[Version](#page-42-1)

#### **Returns**

new object with the appropriate part raised

#### <span id="page-47-0"></span>classmethod parse(*version*, *optional\_minor\_and\_patch=False*)

Parse version string to a Version instance.

Changed in version 2.11.0: Changed method from static to classmethod to allow subclasses.

Changed in version 3.0.0: Added optional parameter optional\_minor\_and\_patch to allow optional minor and patch parts.

#### <span id="page-48-3"></span>**Parameters**

- version (Union[str, bytes]) version string
- optional\_minor\_and\_patch (bool) if set to true, the version string to parse can contain optional minor and patch parts. Optional parts are set to zero. By default (False), the version string to parse has to follow the semver specification.

#### **Return type**

TypeVar(T, bound= Version)

#### **Returns**

a new [Version](#page-42-1) instance

#### **Raises**

- **ValueError** if version is invalid
- **TypeError** if version contains the wrong type

```
>>> semver.Version.parse('3.4.5-pre.2+build.4')
Version(major=3, minor=4, patch=5, prerelease='pre.2', build='build.4')
```
#### property patch: int

The patch part of a version (read-only).

### property prerelease: Optional[str]

The prerelease part of a version (read-only).

#### <span id="page-48-0"></span>replace(*\*\*parts*)

Replace one or more parts of a version and return a new [Version](#page-42-1) object, but leave self untouched

New in version 2.9.0: Added [Version.replace\(\)](#page-48-0)

#### **Parameters**

parts (Union[int, str, None]) – the parts to be updated. Valid keys are: major, minor, patch, prerelease, or build

#### **Return type**

[Version](#page-42-1)

#### **Returns**

the new [Version](#page-42-1) object with the changed parts

#### **Raises**

**TypeError**  $-$  if parts contain invalid keys

#### <span id="page-48-1"></span>to\_dict()

Convert the Version object to an OrderedDict.

New in version 2.10.0: Renamed Version.\_asdict() to [Version.to\\_dict\(\)](#page-48-1) to make this function available in the public API.

#### **Return type**

Dict[str, Union[int, str, None]]

#### **Returns**

an OrderedDict with the keys in the order major, minor, patch, prerelease, and build.

```
>>> semver.Version(3, 2, 1).to_dict()
OrderedDict([('major', 3), ('minor', 2), ('patch', 1), ('prerelease', None), (
˓→'build', None)])
```
#### <span id="page-49-1"></span>to\_tuple()

Convert the Version object to a tuple.

New in version 2.10.0: Renamed Version.\_astuple() to [Version.to\\_tuple\(\)](#page-48-2) to make this function available in the public API.

#### **Return type**

Tuple[int, int, int, Optional[str], Optional[str]]

**Returns**

a tuple with all the parts

```
>>> semver.Version(5, 3, 1).to_tuple()
(5, 3, 1, None, None)
```
# <span id="page-49-0"></span>**1.8 pysemver 3.0.1**

### **1.8.1 Synopsis**

pysemver <COMMAND> <OPTION>...

# **1.8.2 Description**

The semver library provides a command line interface with the name **pysemver** to make the functionality accessible for shell scripts. The script supports several subcommands.

#### **Global Options**

#### -h, --help

Display usage summary.

#### --version

Show program's version number and exit.

# **1.8.3 Commands**

#### **pysemver bump**

Bump a version.

pysemver bump <PART> <VERSION>

#### <PART>

The part to bump. Valid strings are major, minor, patch, prerelease, or build. The part has the following effects:

- major: Raise the major part of the version and set minor and patch to zero, remove prerelease and build.
- minor: Raise the minor part of the version and set patch to zero, remove prerelease and build.
- patch: Raise the patch part of the version and remove prerelease and build.
- <span id="page-50-0"></span>• prerelease Raise the prerelease of the version and remove the build part.
- build: Raise the build part.

#### <VERSION>

The version to bump.

To bump a version, you pass the name of the part (major, minor, patch, prerelease, or build) and the version string. The bumped version is printed on standard out:

```
$ pysemver bump major 1.2.3
2.0.0
$ pysemver bump minor 1.2.3
1.3.0
```
If you pass a version string which is not a valid semantical version, you get an error message and a return code != 0:

```
$ pysemver bump build 1.5
ERROR 1.5 is not valid SemVer string
```
#### **pysemver check**

Checks if a string is a valid semver version.

```
pysemver check <VERSION>
```
#### <VERSION>

The version string to check.

The *error code* returned by the script indicates if the version is valid  $(=0)$  or not  $(!=0)$ :

```
$ pysemver check 1.2.3; echo $?
0
$ pysemver check 2.1; echo $?
ERROR Invalid version '2.1'
2
```
#### **pysemver compare**

Compare two versions.

pysemver compare <VERSION1> <VERSION2>

#### <VERSION1>

First version

# <VERSION2>

Second version

When you compare two versions, the result is printed on *standard out*, to indicates which is the bigger version:

- -1 if first version is smaller than the second version,
- 0 if both versions are the same,
- 1 if the first version is greater than the second version.

# **1.8.4 Return Code**

The *return code* of the script (accessible by \$? from the Bash) indicates if the subcommand returned successfully nor not. It is *not* meant as the result of the subcommand.

The result of the subcommand is printed on the standard out channel ("stdout" or 0), any error messages to standard error ("stderr" or 2).

For example, to compare two versions, the command expects two valid semver versions:

```
$ pysemver compare 1.2.3 2.4.0
-1
$ echo $?
0
```
The return code is zero, but the result is -1.

However, if you pass invalid versions, you get this situation:

```
$ pysemver compare 1.2.3 2.4
ERROR 2.4 is not valid SemVer string
$ echo $?
2
```
If you use the **pysemver** in your own scripts, check the return code first before you process the standard output.

# **1.8.5 See also**

```
Documentation
     https://python-semver.readthedocs.io/
```
**Source code** <https://github.com/python-semver/python-semver>

**Bug tracker**

<https://github.com/python-semver/python-semver/issues>

# <span id="page-51-0"></span>**1.9 Change Log**

Changes for the upcoming release can be found in the ["changelog.d" directory](https://github.com/python-semver/python-semver/tree/master/changelog.d) in our repository.

This section covers the changes between major version 2 and version 3.

# **1.9.1 Version 3.0.1**

**Released** 2023-06-14

**Maintainer** Tom Schraitle

### **Bug Fixes**

• [#410:](https://github.com/python-semver/python-semver/issues/410) Export functions properly using  $\_all\_$  in  $\_init\_$ .py.

# **1.9.2 Version 3.0.0**

**Released** 2023-04-02

**Maintainer** Tom Schraitle

### **Bug Fixes**

- [#291:](https://github.com/python-semver/python-semver/issues/291) Disallow negative numbers in VersionInfo arguments for major, minor, and patch.
- [#310:](https://github.com/python-semver/python-semver/issues/310) Rework API documentation. Follow a more "semi-manual" attempt and add auto directives into docs/ api.rst.
- [#344:](https://github.com/python-semver/python-semver/issues/344) Allow empty string, a string with a prefix, or None as token in  $bump\_build()$  and  $bump\_prerelease()$ .
- [#374:](https://github.com/python-semver/python-semver/issues/374) Correct Towncrier's config entries in the pyproject.toml file. The old entries [[tool.towncrier. type]] are deprecated and need to be replaced by [tool.towncrier.fragment.<TYPE>].
- [PR #384:](https://github.com/python-semver/python-semver/pull/384) General cleanup, reformat files:
	- **–** Reformat source code with black again as some config options did accidentely exclude the semver source code. Mostly remove some includes/excludes in the black config.
	- **–** Integrate concurrency in GH Action
	- **–** Ignore Python files on project dirs in .gitignore
	- **–** Remove unused patterns in MANIFEST.in
	- **–** Use extend-exclude for flake in setup.cfg` and adapt list.
	- **–** Use skip\_install=True in tox.ini for black
- [PR #393:](https://github.com/python-semver/python-semver/pull/393) Fix command **python** -**m** semver to avoid the error "invalid choice"
- [PR #396:](https://github.com/python-semver/python-semver/pull/396) Calling [parse\(\)](#page-47-0) on a derived class will show correct type of derived class.

#### **Deprecations**

- [#169:](https://github.com/python-semver/python-semver/issues/169) Deprecate CLI functions not imported from semver.cli.
- [#234:](https://github.com/python-semver/python-semver/issues/234) In setup.py simplified file and remove Tox and Clean classes
- [#284:](https://github.com/python-semver/python-semver/issues/284) Deprecate the use of isvalid().

Rename isvalid() to [is\\_valid\(\)](#page-46-0) for consistency reasons with [is\\_compatible\(\)](#page-46-1).

- [PR #290:](https://github.com/python-semver/python-semver/pull/290) For semver 3.0.0-alpha0 deprecated:
	- **–** Remove anything related to Python2
	- **–** In tox.ini and .travis.yml Remove targets py27, py34, py35, and pypy. Add py38, py39, and nightly (allow to fail)
- **–** In setup.py simplified file and remove Tox and Clean classes
- **–** Remove old Python versions (2.7, 3.4, 3.5, and pypy) from Travis
- [#372:](https://github.com/python-semver/python-semver/issues/372) Deprecate support for Python 3.6.

Python 3.6 reached its end of life and isn't supported anymore. At the time of writing (Dec 2022), the lowest version is 3.7.

Although the [poll](https://github.com/python-semver/python-semver/discussions/371) didn't cast many votes, the majority agreed to remove support for Python 3.6.

• **[PR #402:](https://github.com/python-semver/python-semver/pull/402) Keep** [semver.compare](#page-35-1)**.**

Although it breaks consistency with module level functions, it seems it's a much needed/used function. It's still unclear if we should deprecate this function or not (that's why we use PendingDeprecationWarning).

As we don't have a uniform initializer yet, this function stays in the \_deprecated.py file for the time being until we find a better solution. See [#258](https://github.com/python-semver/python-semver/issues/258) for details.

#### **Features**

- [#169:](https://github.com/python-semver/python-semver/issues/169) Create semver package and split code among different modules in the packages:
	- **–** Remove semver.py
	- **–** Create src/semver/\_\_init\_\_.py
	- **–** Create src/semver/cli.py for all CLI methods
	- **–** Create src/semver/\_deprecated.py for the deprecated decorator and other deprecated functions
	- **–** Create src/semver/\_\_main\_\_.py to allow calling the CLI using python -m semver
	- **–** Create src/semver/\_types.py to hold type aliases
	- **–** Create src/semver/version.py to hold the Version class (old name VersionInfo) and its utility functions
	- **–** Create src/semver/\_\_about\_\_.py for all the metadata variables
- [#213:](https://github.com/python-semver/python-semver/issues/213) Add typing information
- [#284:](https://github.com/python-semver/python-semver/issues/284) Implement  $is\_compatible()$  to make "is self compatible with X".
- [#305:](https://github.com/python-semver/python-semver/issues/305) Rename [VersionInfo](#page-42-0) to [Version](#page-42-1) but keep an alias for compatibility
- [PR #359:](https://github.com/python-semver/python-semver/pull/359) Add optional parameter optional\_minor\_and\_patch in [parse\(\)](#page-47-0) to allow optional minor and patch parts.
- [PR #362:](https://github.com/python-semver/python-semver/pull/362) Make [match\(\)](#page-47-2) accept a bare version string as match expression, defaulting to equality testing.
- [#364:](https://github.com/python-semver/python-semver/issues/364) Enhance pyproject.toml to make it possible to use the **pyproject-build** command from the build module. For more information, see *[Building semver](#page-7-0)*.
- [#365:](https://github.com/python-semver/python-semver/issues/365) Improve pyproject.toml.
	- **–** Use setuptools, add metadata. Taken approach from [A Practical Guide to Setuptools and Pyproject.toml.](https://godatadriven.com/blog/a-practical-guide-to-setuptools-and-pyproject-toml/)
	- **–** Doc: Describe building of semver
	- **–** Remove .travis.yml in MANIFEST.in (not needed anymore)
	- **–** Distinguish between Python 3.6 and others in tox.ini
	- **–** Add skip\_missing\_interpreters option for tox.ini
	- **–** GH Action: Upgrade setuptools and setuptools-scm and test against 3.11.0-rc.2

### **Improved Documentation**

- [#276:](https://github.com/python-semver/python-semver/issues/276) Document how to create a sublass from [VersionInfo](#page-42-0) class
- [#284:](https://github.com/python-semver/python-semver/issues/284) Document deprecation of isvalid().
- [PR #290:](https://github.com/python-semver/python-semver/pull/290) Several improvements in the documentation:
	- **–** New layout to distinguish from the semver2 development line.
	- **–** Create new logo.
	- **–** Remove any occurances of Python2.
	- **–** Describe changelog process with Towncrier.
	- **–** Update the release process.
- [#304:](https://github.com/python-semver/python-semver/issues/304) Several improvements in documentation:
	- **–** Reorganize API documentation.
	- **–** Add migration chapter from semver2 to semver3.
	- **–** Distinguish between changlog for version 2 and 3
- [#305:](https://github.com/python-semver/python-semver/issues/305) Add note about [Version](#page-42-1) rename.
- [#312:](https://github.com/python-semver/python-semver/issues/312) Rework "Usage" section.
	- **–** Mention the rename of [VersionInfo](#page-42-0) to [Version](#page-42-1) class
	- **–** Remove semver. prefix in doctests to make examples shorter
	- **–** Correct some references to dunder methods like [\\_\\_getitem\\_\\_\(\)](#page-43-0), [\\_\\_gt\\_\\_\(\)](#page-43-1) etc.
	- **–** Remove inconsistencies and mention module level function as deprecated and discouraged from using
	- **–** Make empty super() call in semverwithvprefix.py example
- [#315:](https://github.com/python-semver/python-semver/issues/315) Improve release procedure text
- [#335:](https://github.com/python-semver/python-semver/issues/335) Add new section "Converting versions between PyPI and semver" the limitations and possible use cases to convert from one into the other versioning scheme.
- [#340:](https://github.com/python-semver/python-semver/issues/340) Describe how to get version from a file
- [#343:](https://github.com/python-semver/python-semver/issues/343) Describe combining Pydantic with semver in the "Advanced topic" section.
- [#350:](https://github.com/python-semver/python-semver/issues/350) Restructure usage section. Create subdirectory "usage/" and splitted all section into different files.
- [#351:](https://github.com/python-semver/python-semver/issues/351) Introduce new topics for:
	- **–** "Migration to semver3"
	- **–** "Advanced topics"
- [PR #392:](https://github.com/python-semver/python-semver/pull/392) Fix the example in the documentation for combining semver and pydantic.

### **Trivial/Internal Changes**

- [#169:](https://github.com/python-semver/python-semver/issues/169) Adapted infrastructure code to the new project layout.
	- **–** Replace setup.py with setup.cfg because the setup.cfg is easier to use
	- **–** Adapt documentation code snippets where needed
	- **–** Adapt tests
	- **–** Changed the deprecated to hardcode the semver package name in the warning.

Increase coverage to 100% for all non-deprecated APIs

- [PR #290:](https://github.com/python-semver/python-semver/pull/290) Add supported Python versions to **black**.
- [#304:](https://github.com/python-semver/python-semver/issues/304) Support PEP-561 py.typed.

According to the mentioned PEP:

"Package maintainers who wish to support type checking of their code MUST add a marker file named py.typed to their package supporting typing."

Add package\_data to setup.cfg to include this marker in dist and whl file.

• [#309:](https://github.com/python-semver/python-semver/issues/309) Some (private) functions from the *semver*. version module has been changed.

The following functions got renamed:

- **–** function semver.version.comparator() got renamed to semver.version.\_comparator() as it is only useful inside the [Version](#page-42-1) class.
- **–** function semver.version.cmp() got renamed to semver.version.\_cmp() as it is only useful inside the [Version](#page-42-1) class.

The following functions got integrated into the [Version](#page-42-1) class:

- **–** function semver.version.\_nat\_cmd() as a classmethod
- **–** function semver.version.ensure\_str()
- [#313:](https://github.com/python-semver/python-semver/issues/313) Correct tox.ini for changelog entry to skip installation for semver. This should speed up the execution of towncrier.
- [#316:](https://github.com/python-semver/python-semver/issues/316) Comparisons of [Version](#page-42-1) class and other types return now a NotImplemented constant instead of a TypeError exception.

The [NotImplemented](https://docs.python.org/3/library/constants.html#NotImplemented) section of the Python documentation recommends returning this constant when comparing with  $-gt_$ ,  $_l$ t  $_l$ , and other comparison operators to "to indicate that the operation is not implemented with respect to the other type".

- [#319:](https://github.com/python-semver/python-semver/issues/319) Introduce stages in .travis.yml The config file contains now two stages: check and test. If check fails, the test stage won't be executed. This could speed up things when some checks fails.
- [#322:](https://github.com/python-semver/python-semver/issues/322) Switch from Travis CI to GitHub Actions.
- [#347:](https://github.com/python-semver/python-semver/issues/347) Support Python 3.10 in GitHub Action and other config files.
- [#378:](https://github.com/python-semver/python-semver/issues/378) Fix some typos in Towncrier configuration
- [#388:](https://github.com/python-semver/python-semver/issues/388) For pytest, switch to the more modern importlib approach as it doesn't require to modify sys.path: <https://docs.pytest.org/en/7.2.x/explanation/pythonpath.html>
- [PR #389:](https://github.com/python-semver/python-semver/pull/389) Add public class variable Version. NAMES.

This class variable contains a tuple of strings that contains the names of all attributes of a Version (like "major", "minor" etc).

In cases we need to have dynamical values, this makes it easier to iterate.

# <span id="page-56-0"></span>**1.10 Changelog semver3 development**

This site contains all the changes during the development phase.

# **1.10.1 Version 3.0.0-dev.4**

# **Released**

2022-12-18

### **Maintainer**

### **Bug Fixes**

• [#374:](https://github.com/python-semver/python-semver/issues/374) Correct Towncrier's config entries in the pyproject.toml file. The old entries [[tool.towncrier. type]] are deprecated and need to be replaced by [tool.towncrier.fragment.<TYPE>].

### **Deprecations**

• [#372:](https://github.com/python-semver/python-semver/issues/372) Deprecate support for Python 3.6.

Python 3.6 reached its end of life and isn't supported anymore. At the time of writing (Dec 2022), the lowest version is 3.7.

Although the [poll](https://github.com/python-semver/python-semver/discussions/371) didn't cast many votes, the majority agree to remove support for Python 3.6.

### **Improved Documentation**

- [#335:](https://github.com/python-semver/python-semver/issues/335) Add new section "Converting versions between PyPI and semver" the limitations and possible use cases to convert from one into the other versioning scheme.
- [#340:](https://github.com/python-semver/python-semver/issues/340) Describe how to get version from a file
- [#343:](https://github.com/python-semver/python-semver/issues/343) Describe combining Pydantic with semver in the "Advanced topic" section.
- [#350:](https://github.com/python-semver/python-semver/issues/350) Restructure usage section. Create subdirectory "usage/" and splitted all section into different files.
- [#351:](https://github.com/python-semver/python-semver/issues/351) Introduce new topics for:
	- **–** "Migration to semver3"
	- **–** "Advanced topics"

### **Features**

- [PR #359:](https://github.com/python-semver/python-semver/pull/359) Add optional parameter optional\_minor\_and\_patch in [Version.parse\(\)](#page-47-0) to allow optional minor and patch parts.
- [PR #362:](https://github.com/python-semver/python-semver/pull/362) Make [Version.match\(\)](#page-47-2) accept a bare version string as match expression, defaulting to equality testing.
- [#364:](https://github.com/python-semver/python-semver/issues/364) Enhance pyproject.toml to make it possible to use the **pyproject-build** command from the build module. For more information, see *[Building semver](#page-7-0)*.
- [#365:](https://github.com/python-semver/python-semver/issues/365) Improve pyproject.toml.
	- **–** Use setuptools, add metadata. Taken approach from [A Practical Guide to Setuptools and Pyproject.toml.](https://godatadriven.com/blog/a-practical-guide-to-setuptools-and-pyproject-toml/)
	- **–** Doc: Describe building of semver
	- **–** Remove .travis.yml in MANIFEST.in (not needed anymore)
	- **–** Distinguish between Python 3.6 and others in tox.ini
	- **–** Add skip\_missing\_interpreters option for tox.ini
	- **–** GH Action: Upgrade setuptools and setuptools-scm and test against 3.11.0-rc.2

#### **Trivial/Internal Changes**

• [#378:](https://github.com/python-semver/python-semver/issues/378) Fix some typos in Towncrier configuration

# **1.10.2 Version 3.0.0-dev.3**

**Released** 2022-01-19

**Maintainer** Tom Schraitle

#### **Bug Fixes**

• [#310:](https://github.com/python-semver/python-semver/issues/310) Rework API documentation. Follow a more "semi-manual" attempt and add auto directives into docs/ api.rst.

#### **Improved Documentation**

- [#312:](https://github.com/python-semver/python-semver/issues/312) Rework "Usage" section.
	- **–** Mention the rename of [VersionInfo](#page-42-0) to [Version](#page-42-1) class
	- **–** Remove semver. prefix in doctests to make examples shorter
	- **–** Correct some references to dunder methods like \_\_getitem\_\_(), \_\_gt\_\_() etc.
	- **–** Remove inconsistencies and mention module level function as deprecated and discouraged from using
	- **–** Make empty super() call in semverwithvprefix.py example
- [#315:](https://github.com/python-semver/python-semver/issues/315) Improve release procedure text

#### **Trivial/Internal Changes**

• [#309:](https://github.com/python-semver/python-semver/issues/309) Some (private) functions from the *semver*. version module has been changed.

The following functions got renamed:

- **–** function semver.version.comparator got renamed to semver.version.\_comparator() as it is only useful inside the [Version](#page-42-1) class.
- **–** function semver.version.cmp got renamed to semver.version.\_cmp() as it is only useful inside the [Version](#page-42-1) class.

The following functions got integrated into the [Version](#page-42-1) class:

- **–** function semver.version.\_nat\_cmd as a classmethod
- **–** function semver.version.ensure\_str
- [#313:](https://github.com/python-semver/python-semver/issues/313) Correct tox.ini for changelog entry to skip installation for semver. This should speed up the execution of towncrier.
- [#316:](https://github.com/python-semver/python-semver/issues/316) Comparisons of [Version](#page-42-1) class and other types return now a NotImplemented constant instead of a TypeError exception.

The [NotImplemented](https://docs.python.org/3/library/constants.html#NotImplemented) section of the Python documentation recommends returning this constant when comparing with  $-gt_$ ,  $_l$ t  $_l$ , and other comparison operators to "to indicate that the operation is not implemented with respect to the other type".

- [#319:](https://github.com/python-semver/python-semver/issues/319) Introduce stages in .travis.yml The config file contains now two stages: check and test. If check fails, the test stage won't be executed. This could speed up things when some checks fails.
- [#322:](https://github.com/python-semver/python-semver/issues/322) Switch from Travis CI to GitHub Actions.
- [#347:](https://github.com/python-semver/python-semver/issues/347) Support Python 3.10 in GitHub Action and other config files.

# **1.10.3 Version 3.0.0-dev.2**

**Released** 2020-11-01

**Maintainer** Tom Schraitle

#### **Deprecations**

• [#169:](https://github.com/python-semver/python-semver/issues/169) Deprecate CLI functions not imported from semver.cli.

### **Features**

- [#169:](https://github.com/python-semver/python-semver/issues/169) Create semver package and split code among different modules in the packages.
	- **–** Remove semver.py
	- **–** Create src/semver/\_\_init\_\_.py
	- **–** Create src/semver/cli.py for all CLI methods
	- **–** Create src/semver/\_deprecated.py for the deprecated decorator and other deprecated functions
	- **–** Create src/semver/\_\_main\_\_.py to allow calling the CLI using python -m semver
	- **–** Create src/semver/\_types.py to hold type aliases
	- **–** Create src/semver/version.py to hold the Version class (old name VersionInfo) and its utility functions
	- **–** Create src/semver/\_\_about\_\_.py for all the metadata variables
- [#305:](https://github.com/python-semver/python-semver/issues/305) Rename VersionInfo to Version but keep an alias for compatibility

#### **Improved Documentation**

- [#304:](https://github.com/python-semver/python-semver/issues/304) Several improvements in documentation:
	- **–** Reorganize API documentation.
	- **–** Add migration chapter from semver2 to semver3.
	- **–** Distinguish between changlog for version 2 and 3
- [#305:](https://github.com/python-semver/python-semver/issues/305) Add note about Version rename.

#### **Trivial/Internal Changes**

- [#169:](https://github.com/python-semver/python-semver/issues/169) Adapted infrastructure code to the new project layout.
	- **–** Replace setup.py with setup.cfg because the setup.cfg is easier to use
	- **–** Adapt documentation code snippets where needed
	- **–** Adapt tests
	- **–** Changed the deprecated to hardcode the semver package name in the warning.

Increase coverage to 100% for all non-deprecated APIs

• [#304:](https://github.com/python-semver/python-semver/issues/304) Support PEP-561 py.typed.

According to the mentioned PEP:

"Package maintainers who wish to support type checking of their code MUST add a marker file named py.typed to their package supporting typing."

Add package\_data to setup.cfg to include this marker in dist and whl file.

# **1.10.4 Version 3.0.0-dev.1**

#### **Released**

2020-10-26

**Maintainer**

Tom Schraitle

### **Deprecations**

- [PR #290:](https://github.com/python-semver/python-semver/pull/290) For semver 3.0.0-alpha0:
	- **–** Remove anything related to Python2
	- **–** In tox.ini and .travis.yml Remove targets py27, py34, py35, and pypy. Add py38, py39, and nightly (allow to fail)
	- **–** In setup.py simplified file and remove Tox and Clean classes
	- **–** Remove old Python versions (2.7, 3.4, 3.5, and pypy) from Travis
- [#234:](https://github.com/python-semver/python-semver/issues/234) In setup.py simplified file and remove Tox and Clean classes

### **Features**

- [PR #290:](https://github.com/python-semver/python-semver/pull/290) Create semver 3.0.0-alpha0
	- **–** Update README.rst, mention maintenance branch maint/v2.
	- **–** Remove old code mainly used for Python2 compatibility, adjusted code to support Python3 features.
	- **–** Split test suite into separate files under tests/ directory
	- **–** Adjust and update setup.py. Requires Python >=3.6.\* Extract metadata directly from source (affects all the \_\_version\_\_, \_\_author\_\_ etc. variables)
- [#270:](https://github.com/python-semver/python-semver/issues/270) Configure Towncrier [\(PR #273:](https://github.com/python-semver/python-semver/pull/273))
	- **–** Add changelog.d/.gitignore to keep this directory
	- **–** Create changelog.d/README.rst with some descriptions
	- **–** Add changelog.d/\_template.rst as Towncrier template
	- **–** Add [tool.towncrier] section in pyproject.toml
	- **–** Add "changelog" target into tox.ini. Use it like tox -e changelog -- CMD whereas CMD is a Towncrier command. The default tox -e changelog calls Towncrier to create a draft of the changelog file and output it to stdout.
	- **–** Update documentation and add include a new section "Changelog" included from changelog.d/README. rst.
- [#276:](https://github.com/python-semver/python-semver/issues/276) Document how to create a sublass from VersionInfo class
- [#213:](https://github.com/python-semver/python-semver/issues/213) Add typing information

# **Bug Fixes**

• [#291:](https://github.com/python-semver/python-semver/issues/291) Disallow negative numbers in VersionInfo arguments for major, minor, and patch.

### **Improved Documentation**

- [PR #290:](https://github.com/python-semver/python-semver/pull/290) Several improvements in the documentation:
	- **–** New layout to distinguish from the semver2 development line.
	- **–** Create new logo.
	- **–** Remove any occurances of Python2.
	- **–** Describe changelog process with Towncrier.
	- **–** Update the release process.

### **Trivial/Internal Changes**

• [PR #290:](https://github.com/python-semver/python-semver/pull/290) Add supported Python versions to **black**.

# **CHAPTER**

**TWO**

# **INDICES AND TABLES**

- <span id="page-62-0"></span>• genindex
- modindex
- search

# **PYTHON MODULE INDEX**

<span id="page-64-0"></span>s

semver.\_\_about\_\_, [32](#page-35-2) semver.\_\_main\_\_, [39](#page-42-5) semver.\_deprecated, [32](#page-35-3) semver.cli, [38](#page-41-0) semver.version, [39](#page-42-3)

# **INDEX**

# <span id="page-66-0"></span>Symbols

\_\_author\_\_ (*in module semver.\_\_about\_\_*), [32](#page-35-4) \_\_description\_\_ (*in module semver.\_\_about\_\_*), [32](#page-35-4) \_\_eq\_\_() (*semver.version.Version method*), [39](#page-42-6) \_\_ge\_\_() (*semver.version.Version method*), [40](#page-43-3) \_\_getitem\_\_() (*semver.version.Version method*), [40](#page-43-3) \_\_gt\_\_() (*semver.version.Version method*), [40](#page-43-3) \_\_hash\_\_() (*semver.version.Version method*), [40](#page-43-3) \_\_iter\_\_() (*semver.version.Version method*), [40](#page-43-3) \_\_le\_\_() (*semver.version.Version method*), [40](#page-43-3) \_\_lt\_\_() (*semver.version.Version method*), [40](#page-43-3) \_\_maintainer\_\_ (*in module semver.\_\_about\_\_*), [32](#page-35-4) \_\_ne\_\_() (*semver.version.Version method*), [41](#page-44-3) \_\_repr\_\_() (*semver.version.Version method*), [41](#page-44-3) \_\_str\_\_() (*semver.version.Version method*), [41](#page-44-3) \_\_version\_\_ (*in module semver.\_\_about\_\_*), [32](#page-35-4) --help pysemver command line option, [46](#page-49-1) --version pysemver command line option, [46](#page-49-1) -h pysemver command line option, [46](#page-49-1) <PART> pysemver command line option, [46](#page-49-1) <VERSION1> pysemver command line option, [47](#page-50-0) <VERSION2> pysemver command line option, [47](#page-50-0) <VERSION> pysemver command line option, [47](#page-50-0)

# B

build (*semver.version.Version property*), [41](#page-44-3) bump\_build() (*in module semver.\_deprecated*), [32](#page-35-4) bump\_build() (*semver.version.Version method*), [41](#page-44-3) bump\_major() (*in module semver.\_deprecated*), [33](#page-36-0) bump\_major() (*semver.version.Version method*), [41](#page-44-3) bump\_minor() (*in module semver.\_deprecated*), [33](#page-36-0) bump\_minor() (*semver.version.Version method*), [41](#page-44-3) bump\_patch() (*in module semver.\_deprecated*), [33](#page-36-0) bump\_patch() (*semver.version.Version method*), [42](#page-45-3) bump\_prerelease() (*in module semver.\_deprecated*), [34](#page-37-1)

bump\_prerelease() (*semver.version.Version method*), [42](#page-45-3)

# C

cmd\_bump() (*in module semver.cli*), [38](#page-41-4) cmd\_check() (*in module semver.cli*), [38](#page-41-4) cmd\_compare() (*in module semver.cli*), [38](#page-41-4) compare() (*in module semver.\_deprecated*), [32](#page-35-4) compare() (*semver.version.Version method*), [42](#page-45-3) createparser() (*in module semver.cli*), [38](#page-41-4)

# D.

deprecated() (*in module semver.\_deprecated*), [34](#page-37-1)

# F

finalize\_version() (*in module semver.\_deprecated*), [34](#page-37-1) finalize\_version() (*semver.version.Version method*), [43](#page-46-3) format\_version() (*in module semver.\_deprecated*), [35](#page-38-0)

# I

is\_compatible() (*semver.version.Version method*), [43](#page-46-3) is\_valid() (*semver.version.Version class method*), [43](#page-46-3)

# M

main() (*in module semver.cli*), [38](#page-41-4) major (*semver.version.Version property*), [44](#page-47-3) match() (*in module semver.\_deprecated*), [35](#page-38-0) match() (*semver.version.Version method*), [44](#page-47-3) max\_ver() (*in module semver.\_deprecated*), [35](#page-38-0) min\_ver() (*in module semver.\_deprecated*), [36](#page-39-0) minor (*semver.version.Version property*), [44](#page-47-3) module semver.\_\_about\_\_, [32](#page-35-4) semver.\_\_main\_\_, [39](#page-42-6) semver.\_deprecated, [32](#page-35-4)

semver.cli, [38](#page-41-4)

semver.version, [39](#page-42-6)

# N

NAMES (*semver.version.Version attribute*), [39](#page-42-6) next\_version() (*semver.version.Version method*), [44](#page-47-3)

# P

```
parse() (in module semver._deprecated), 36
parse() (semver.version.Version class method), 44
parse_version_info() (in module
        semver._deprecated), 36
patch (semver.version.Version property), 45
prerelease (semver.version.Version property), 45
process() (in module semver.cli), 39
pysemver command line option
    -help, 46--version, 46
    -h, 46
    <PART>, 46
    <VERSION1>, 47
    <VERSION2>, 47
    <VERSION>, 47
```
# R

replace() (*in module semver.\_deprecated*), [37](#page-40-1) replace() (*semver.version.Version method*), [45](#page-48-3)

# S

```
semver.__about__
    module, 32
semver.__main__
    module, 39
semver._deprecated
    module, 32
semver.cli
   module, 38
semver.version
    module, 39
SEMVER_SPEC_VERSION (in module semver.__about__),
        32
```
# T

to\_dict() (*semver.version.Version method*), [45](#page-48-3) to\_tuple() (*semver.version.Version method*), [45](#page-48-3)

# $\overline{V}$

Version (*class in semver.version*), [39](#page-42-6) VersionInfo (*in module semver.version*), [39](#page-42-6)